# **DES ABAQUES POUR REPRENDRE LE CONTROLE DES OPERATIONS**

par Ivan RIOU<sup>1</sup>

# **1. Introduction**

Les nombres font l'objet d'une fascination et les mathématiques sont souvent identifiées au calcul. Les stratégies pour mener à bien des calculs se sont affinées au cours du temps. D'abord les abaques, dispositifs munis de plusieurs rangs de pièces mobiles utilisés pour les calculs arithmétiques. Ensuite, les tables de valeur, qui ont lentement évolué vers des tables graphiques ou nomogrammes, c'est-à-dire un réseau de lignes ou de points donnant un résultat par simple lecture ou par un procédé de manipulation élémentaire. Ces savoir-faire se sont considérablement étendus jusqu'au milieu du vingtième siècle dans les domaines de la physique, de la finance, de l'architecture, et l'étude épistémologique des procédés sous-jacents a donné à cette discipline le nom de nomographie. 2

Ces outils mécaniques ou graphiques *empiriques*, basés sur des procédés mathématiques astucieux, nécessitaient des heures de pratique intensive pendant lesquelles la vérification permanente des unités et de la cohérence des résultats étaient indispensables. Ils sont très rapidement tombés en désuétude à partir des années 1980 avec la montée en puissance des ordinateurs et le développement de la numérisation et de ses méthodes d'analyse. L'attention des professeurs, affranchis de la responsabilité de l'enseignement du calcul, a ainsi pu s'orienter sur le développement d'autres démarches et concepts.

Cependant, par le tragique principe des vases communicants de l'intelligence humaine, l'*étirement* en aval du champ des possibles offerts aux sciences a eu pour effet, en amont, une *rupture* du niveau de calcul chez les élèves. La disparition progressive de certains métiers artisanaux ou leur évolution, qui va de pair avec celle d'éléments familiers de l'ère mécaniste favorisant l'apprentissage par la manipulation et l'observation (pendule, balance…), a peut-être également contribué à ce recul. Il est par conséquent indispensable de bien distinguer l'intérêt des méthodes numériques dans l'ingénierie de celui de la maîtrise du calcul élémentaire, qui s'acquiert dès les premières années.

La question de l'importance de la place de l'ordinateur dans le système scolaire a été l'occasion de nombreux débats mêlant enseignants, psychologues et parents d'élèves. Bon nombre de ressources et outils logiciels pour l'enseignement se sont développés ces dernières années. Le site Éduscol propose des ressources numériques diverses et variées allant de l'activité de découverte dans un schéma classique cours puis exercices aux jeux mathématiques, en passant par le calcul mental ou l'usage de logiciels de géométrie dynamique. Parmi ces ressources, le logiciel Scratch est particulièrement adapté à l'apprentissage de la pratique de la pensée algorithmique à partir de huit ans. Si l'intérêt de ces ressources est incontestable, il est cependant indispensable que l'école primaire, lieu de socialisation par

<sup>1</sup> Professeur agrégé de mathématiques, enseignant en licence de mathématiques générales au Centre Universitaire de Mayotte. Ce travail a été réalisé avec la collaboration de David Pouvreau, enseignant en CPGE au lycée Roland Garros du Tampon, de Gilles Patry, IA-IPR de l'Académie de Rennes et d'Alain Busser, enseignant en BTS au lycée Roland Garros. L'auteur tient également à remercier Pierre Goussard, PRAG au Centre Universitaire de Mayotte, et Dominique Tournès, professeur à l'Université de La Réunion, pour leur relecture attentive et leurs conseils constructifs.

<sup>1</sup> <sup>2</sup> Tournès D., *Une discipline à la croisée de savoirs et d'intérêts multiples : la nomographie*, in Ageron P. et Barbin E. : Circulation Transmission Héritage, 2011.

excellence, soit un espace dans lequel le numérique est absent la majeure partie du temps, ne serait-ce que pour offrir un havre de paix aux enfants qui y sont particulièrment exposés par ailleurs.

En effet, sans même qu'il soit besoin de remonter à la psychologique « génétique » de Jean Piaget<sup>3</sup> pour se convaincre de l'importance de la manipulation concrète des objets dans la construction infantile de la notion de nombre et des opérations numériques, le fait est que la grande majorité des spécialistes actuels du développement de l'enfant met en garde les parents contre les dangers de l'exposition précoce excessive aux écrans qui amène à une addiction et engendre des troubles de l'attention, un retard dans le développement du langage, des difficultés relationnelles… Le nombre d'enfants concernés a augmenté considérablement ces dix dernières années, d'où l'urgence de recentrer l'attention des enfants sur quelques objets fondamentaux dont ils seront amenés à découvrir l'intérêt et la richesse mathématique par une observation et une manipulation menées sur le long terme.

Cet exposé milite pour présenter aux élèves des abaques et des nomogrammes, objets insolites et esthétiques qui suscitent la curiosité ou donnent envie d'être manipulés ou examinés<sup>4</sup>. Les intérêts didactiques sont entre autres de réconcilier le calcul et la vision géométrique afin de développer de façon empirique l'intuition mathématique de l'enfant dès le plus jeune âge.

Cet article propose aussi de réfléchir *verticalement* aux opérations élémentaires induites par ces objets, c'est-à-dire d'analyser l'angle d'approche des opérations élémentaires que ces objets offrent et leur capacité à accompagner l'enfant d'une représentation naïve vers une modélisation plus abstraite.

Tout d'abord seront présentés des procédés qui permettent de construire chez l'enfant un univers mathématique qui donne du sens aux quatre opérations en les enracinant à l'aide de concepts de géométrie et de logique élémentaires. Certains d'entre eux sont incontournables, d'autres plus originaux.

Enfin, nous verrons deux bandes numériques originales. La première, tendue sur un cylindre, réconcilie les structures métrique et arithmétique de la numération. La seconde bande, une anamorphose de la première, propose une illustration graphique des travaux de John Napier. Elle permet de transformer des calculs de multiplications en calculs d'additions. Elle est tendue dans un colimaçon qui descend sur un cône. Ces deux bandes sont construites à partir de deux courbes paramétrées définies sur des volumes élémentaires *adaptés* à une représentation éclairante des opérations élémentaires.

# **2. Le sens des opérations élémentaires**

# **2.1. L'addition**

### **2.1.1. L'addition vue en tant que translation sur la droite numérique**

**a.** « Un point plus un vecteur est égal à un point ». C'est probablement le premier contact intuitif de l'enfant avec la structure d'*espace affine*. Au jeu de l'oie, on représente la « droite » numérique sous forme spiralée, et la nouvelle position du pion est égale à l'ancienne plus la valeur du déplacement. Notons que cette approche introduit un élément de dissymétrie dans une opération qui, au départ, est symétrique, puisque l'addition est commutative.

<sup>3</sup> « Les jeunes enfants apprennent en faisant, en parlant et en réfléchissant à leurs actions. Ils construisent leur propre connaissance des mathématiques en se servant de matériel concret et de situations naturelles », Piaget J. : *Le droit à l'éducation dans un monde actuel*, UNESCO, 1973.

<sup>2</sup> *sur l'enseignement des mathématiques : contenus et pratiques*, p.13.<sup>4</sup> « Ce que nous apprenons et non simplement la façon dont nous apprenons est étroitement dépendant des artefacts utilisés pour cet apprentissage. », Artigue M. : Actes du séminaire DGESCO de fé. 2007. *L'influence des logiciels* 

**b.** L'intérêt du jeu de l'oie est de favoriser l'appréhension des grandeurs grâce à une frise numérique. Cela permet de développer une vision dynamique de l'addition à travers l'application d'une translation (lorsque la frise est une droite). Cette vision dynamique prépare à la notion d'*opérateurs*, puis de *fonctions* ( $x \mapsto x + 7$  sur l'illustration ci-dessous)

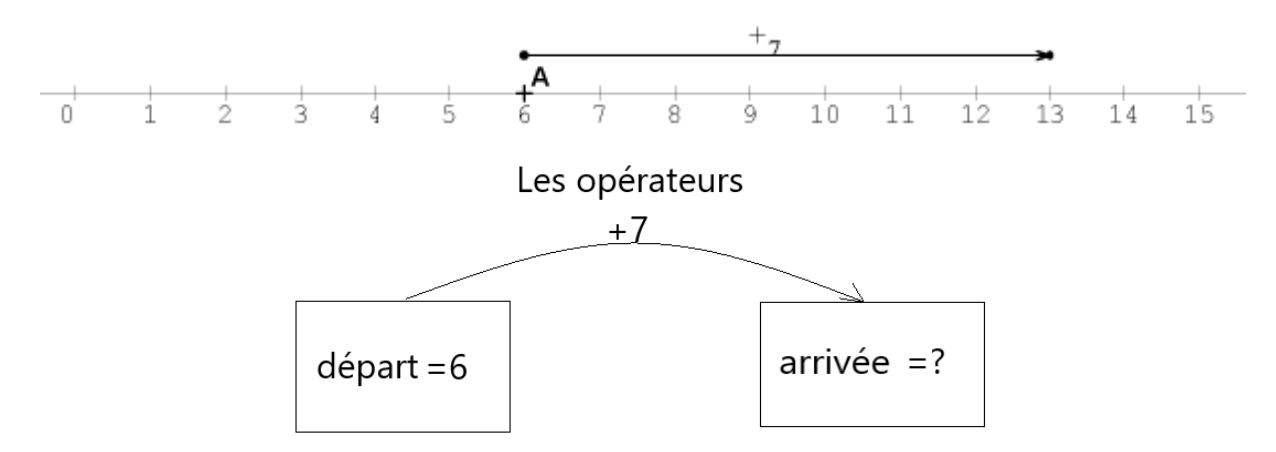

**c.** L'enfant qui débute au jeu de l'oie utilise *l'addition itérative,* de proche en proche en ordre croissant. Il se place sur la case 6, utilise la règle « je compte, je bouge », compte jusqu'à 7, et arrive à 13. Ceci se traduit algorithmiquement par :

```
dans S mettre 6pour i allant de 1 à 7
    dans S mettre S + 1 fin pour
afficher
```
#### **2.1.2. L'addition, vue en tant que fusion de deux tas. Illustration sur un boulier**

**a.** La somme de deux nombres entiers positifs peut être également vue comme le résultat de la *fusion* de deux tas de grains. Il nécessite chez l'enfant la compréhension de la notion de *conservation.*

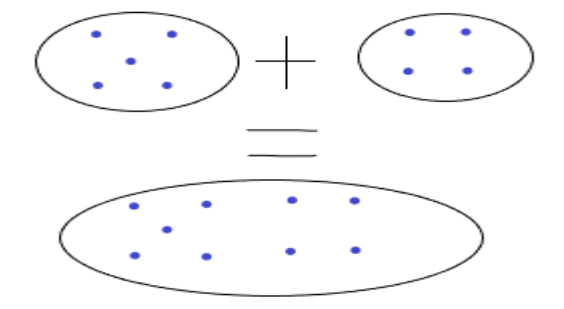

Illustrons ce principe de fusion sur un *boulier*, représentant le plus connu de la famille des abaques. Il en existe plusieurs types. En voici la version la plus simple, le boulier scolaire, qui est davantage un outil didactique qu'un outil performant :

| 15,5,5,55 | n n ne |
|-----------|--------|
|           |        |
|           |        |
| 55555     |        |
|           |        |
| that is   |        |

Boulier scolaire. Image Freepik.

#### **b.** Déroulement d'un calcul

Position initiale

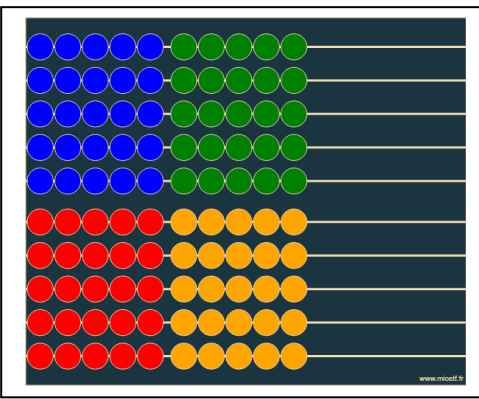

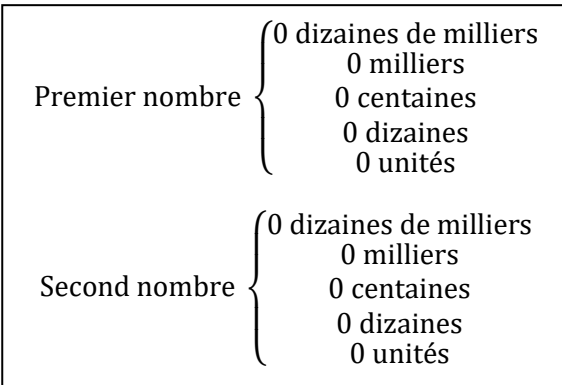

Effectuons l'opération 263 + 574. Pour cela, *codons* ces deux nombres.

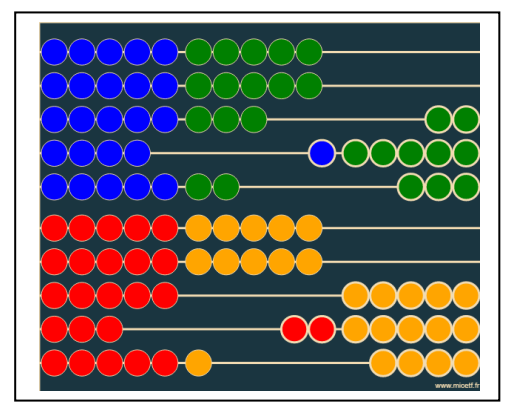

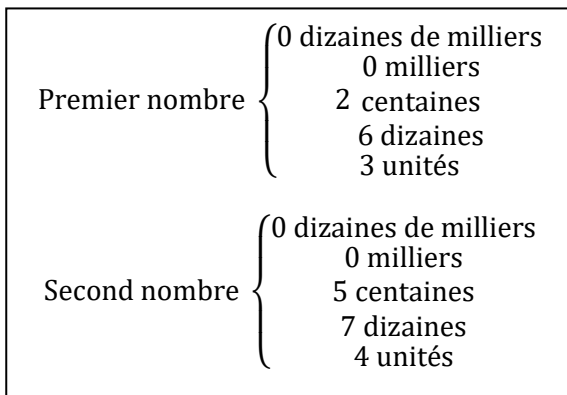

Le second nombre va progressivement se faire absorber par le premier nombre.

Première étape, les unités. Absorption des unités du second nombre. 263 + 574 = 267 + 570

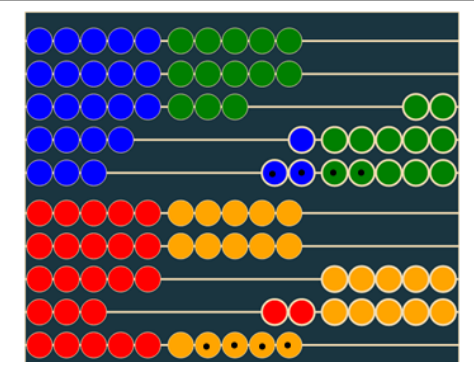

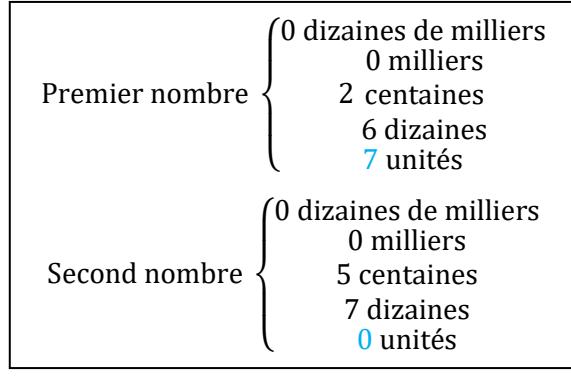

4

Deuxième étape, les dizaines.Nous allons diviser cette deuxième étape en 3 sous − étapes ∶  $\rightarrow$  Le premier nombre ne peut absorber que 4 dizaines.

$$
267 + 570 = 267 + (40 + 530) = (267 + 40) + 530
$$

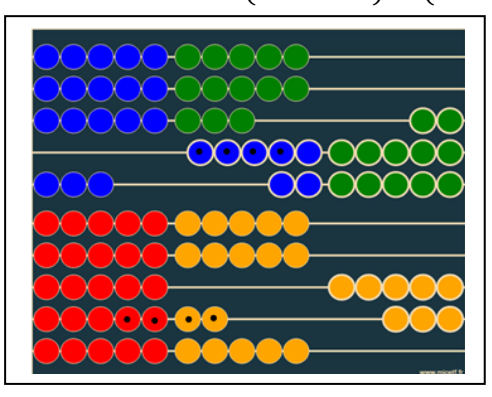

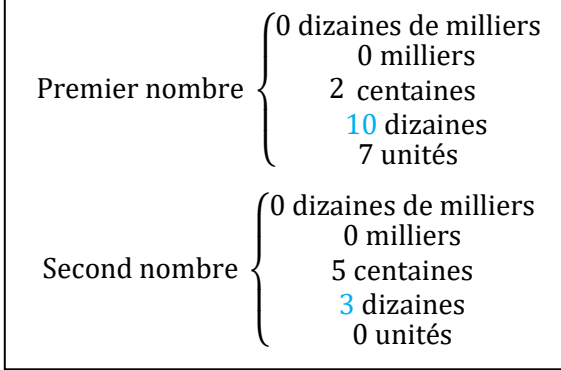

 $\rightarrow$  Le premier nombre gère sa retenue et transforme 10 dizaines en 1 centaine

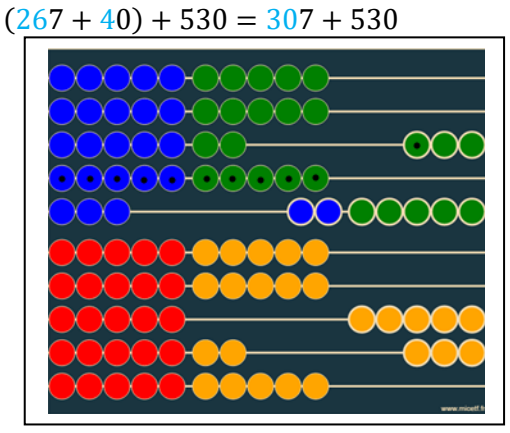

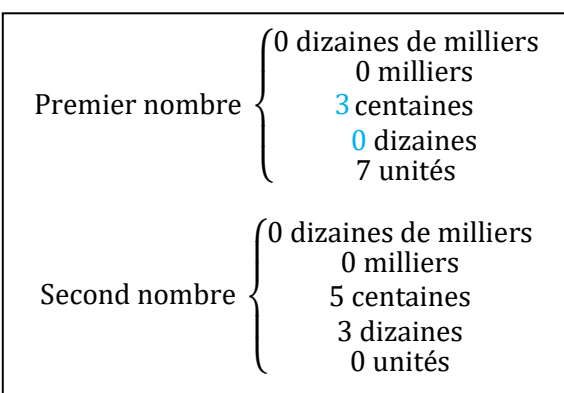

 $\rightarrow$  Absorption des dizaines restantes du second nombre.  $307 + 530 = 337 + 500$ 

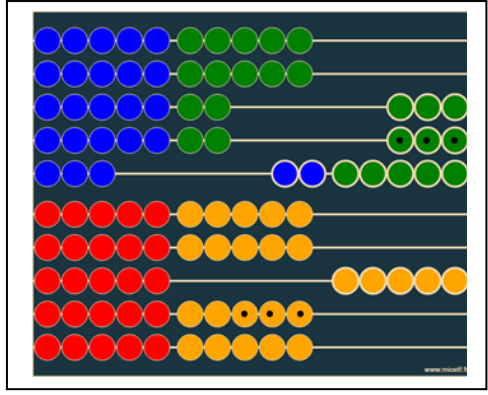

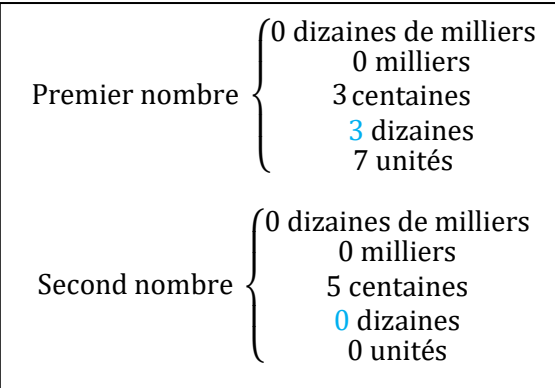

Troisième étape, les centaines. Absorption des centaines du second nombre.  $337 + 500 = 837 + 000 = 837$ 

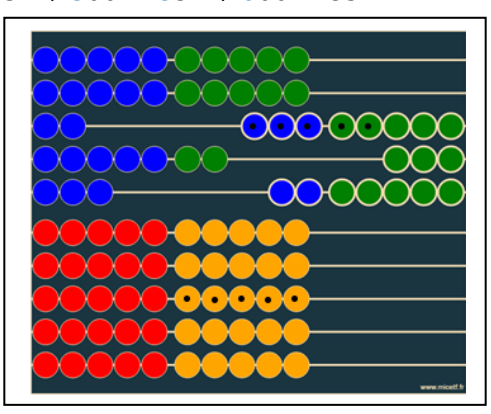

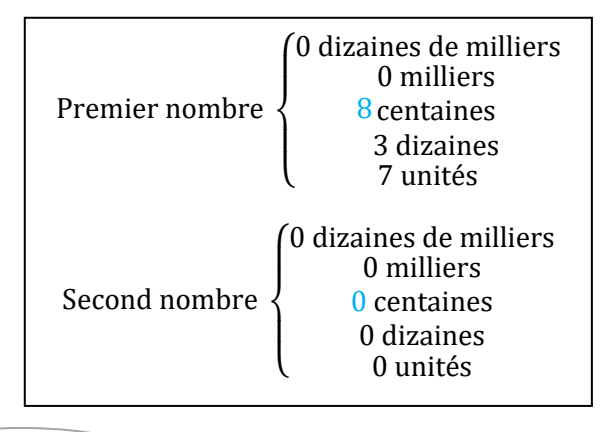

5

**c.** Analyse de la manipulation

**(i)** On code chacun des deux nombres en base 10 sur le boulier, l'un en haut, l'autre en bas.

**(ii)** On utilise le *principe des vases communicants* en faisant coup par coup disparaître chacune des boules du nombre du bas, qui va être progressivement absorbé par celui du haut. A chaque unité – respectivement dizaine, centaine…- enlevée au nombre du bas, on augmente le nombre du dessus de la quantité correspondante.

**(iii)** Le nombre du dessus s'échange lui-même éventuellement sa petite monnaie (10 unités = 1 dizaine, 10 dizaines = une centaine …). Cet échange de monnaie est parfois nécessaire en cours de calcul.

**(iv)** L'algorithme prend fin lorsque le nombre du bas a été entièrement absorbé.

**d.** Interprétation et intérêts de la manipulation

**(i)** Le boulier permet de *représenter* un nombre en base 10. 263, c'est 2 centaines, 6 dizaines et 3 unités

**(ii)** Il fait travailler de façon concrète les additions des quantités de même grandeur (ajouter les unités avec les unités, les dizaines avec les dizaines…). Cette prise en charge du sens des grandeurs pourra être très utile par la suite pour effectuer des calculs en sciences physiques et en vérifier rapidement la cohérence.

Le sens de l'addition se diffuse du cerveau aux mains et réciproquement, dans une interaction du corps et de l'esprit, développant ainsi la mémoire *kinesthésique.* Les mouvements des mains s'effectuent pour l'addition de façon inversée sur le boulier : à mesure que la main droite effectue des mouvements vers la gauche pour enlever les boules, la main gauche effectue symétriquement les mouvements vers la droite pour conserver la somme invariante.

**(iii)** Le point le plus formateur est la gestion par la manipulation des *problèmes de retenue* (dix unités *se troquent en* une dizaine, dix dizaines en une centaine…). Ceci fait travailler la notion de *base* 10, développant ainsi le sens *arithmétique* des nombres.

**e.** Remarques.

→ Voici le boulier chinois (suàn pan). A l'instar du système de numération des romains, ce boulier comporte sur la rangée du haut des quinaires (5), dizaines de quinaires (50)… Ce système des quinaires adopté par les chinois est, lui, adapté au calcul rapide. Pour le calcul rapide, on ne code pas les deux nombres, mais un seul, et on incorpore le second nombre directement (voir **2.1.1.**, principe de translation). On peut effectuer des additions, soustractions, multiplications, divisions, et même des extractions de racines carrées et cubiques !

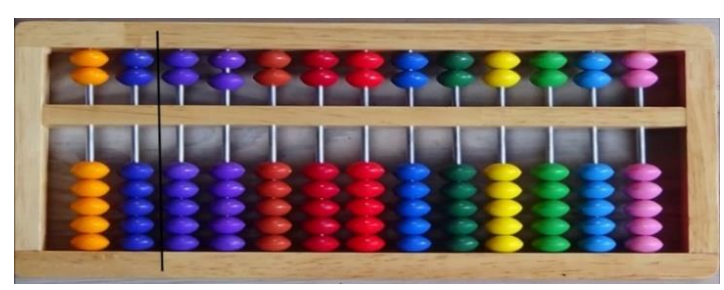

Boulier chinois ou suàn pan. Image Asco & Celda.

 $\rightarrow$  Les japonais utilisent quant à eux un boulier légèrement différent appelé soroban. Il n'y a que 4 boules par colonne dans la partie inférieure et une boule par colonne dans la partie supérieure. La gestion des retenues s'effectue donc directement.

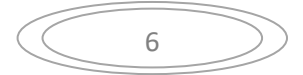

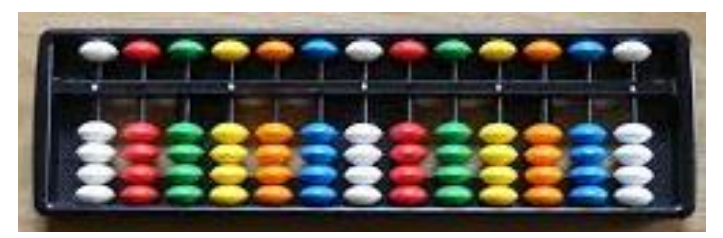

Boulier japonais ou soroban. Image Apprendre-par-le-jeu.com.

→ La commutativité de l'addition est une propriété qui semble apparaitre plus clairement lorsqu'on l'aborde sous l'angle de la fusion que sous l'angle de la translation affine.

#### **f.** Addition et *projection*

Une familiarisation précoce avec le boulier scolaire permet de développer chez l'enfant, via l'addition par absorption, une vision à la fois géométrique et récursive de la somme. La voici :

→ Le principe de fusion de deux tas peut être vu, avec un peu de recul, comme la lecture d'une image par projection. Pour lire le résultat de l'addition  $S(m, n)$  - qui est bien-sûr égal à  $m + n$ -, il suffit de :

(i) Placer le point  $M(m, n)$  sur le graphique

**(ii)** Projeter *M* sur l'axe (*Ox*) parallèlement à la droite ( $\Delta$ ) d'équation  $y = -x$ .

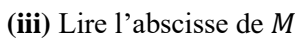

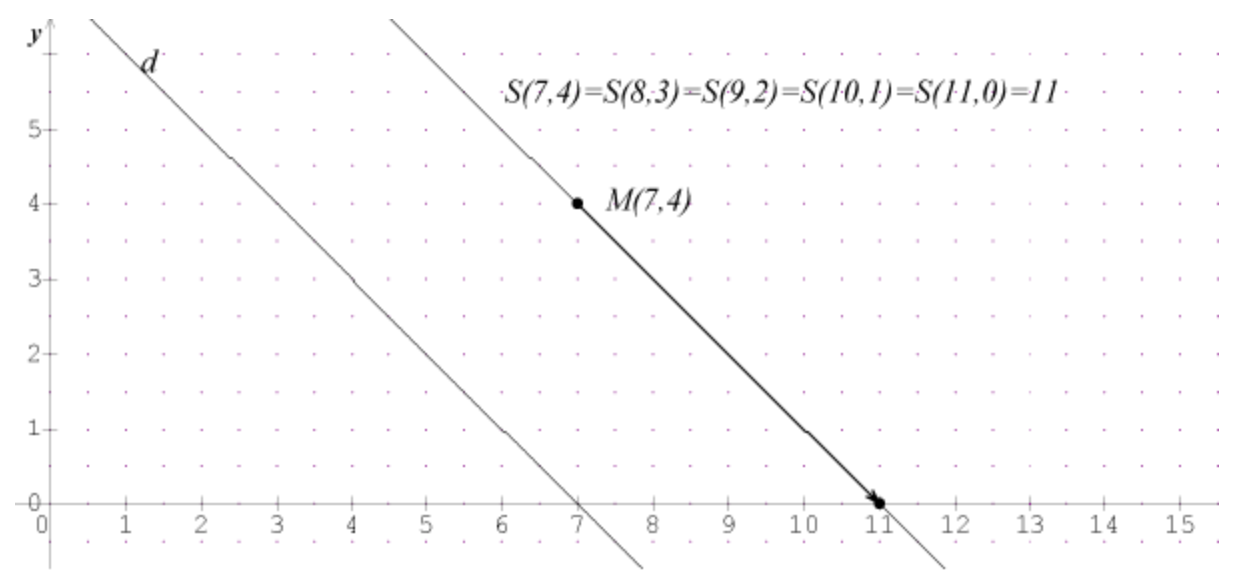

→ Pourquoi cette méthode fonctionne-t-elle ?

L'idée du principe de fusion est basée sur la propriété :

$$
\forall (m, n) \in \mathbb{N}^{*2}
$$
,  $S(m, n) = S(m + 1, n - 1)$  et  $S(m, 0) = m$ 

et le résultat se prouve par *récurrence* sur l'altitude . Le boulier prépare donc aussi au raisonnement récursif.

# **2.2. La soustraction**

### **2.2.1. Différence et distance**

#### **a. La différence, vue comme opération réciproque d'une addition translative**

**(i)** Le saut inconnu pour aller d'un point à un autre La différence est introduite en tant qu'*opération réciproque* d'une addition. On connait à la fois :

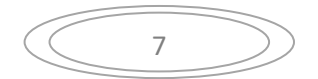

 $\rightarrow$  la case d'arrivée

→ le déplacement ou la case d'origine.

Il s'agit de déterminer la donnée manquante.

**(ii)** Notons que cette formulation masque une difficulté : en effet, le résultat d'une différence peut donc s'interpréter, du fait de la commutativité de l'addition, comme un nombre de départ ou un déplacement. Ce problème peut poser certaines difficultés aux enfants, notamment à ceux qui n'ont pas suffisamment développé l'addition en tant que fusion. Cette vision de la différence fait travailler la notion *de réversibilité*, stade de développement important chez l'enfant.

**(iii)** Représentation

Imaginons donc que l'on connaisse le nombre de départ et le nombre d'arrivée, à savoir respectivement 6 et 13. Il s'agit de trouver la valeur du déplacement.

 $6 + ? = 13 \implies ? = 13 - 6$  par définition de la soustraction.

La *transposition* dans le calcul littéral, qui est une étape clé pour la résolution d'équations, pose des problèmes durables à certains élèves. C'est pourtant une conséquence directe de l'addition vue comme une translation sur la droite numérique, cf **2.1.1.**

**b.** La *structure métrique* de (ℝ,| |) découle aussitôt de la notion de différence. On peut ensuite identifier la distance −usuelle− de  $x$  à  $y$  à la quantité  $|x - y|$ .

#### **2.2.2. La soustraction, vue comme comparaison quantitative de deux tas**

**a.** Avec un boulier, la soustraction s'effectue de façon analogue à celle de l'addition :

**(i)** Codage des deux nombres, le plus grand en haut, le plus petit en bas.

**(ii)** On descend les boules du premier nombre en même temps que celles du second nombre qui lui correspondent tant que cette opération est possible. Dès que ce n'est plus possible :

**(iii)** On fait la monnaie sur le nombre du haut, en transformant si besoin 1 dizaine en 10 unités, 1 centaine en 10 dizaines … puis on applique **(ii)** jusqu'à ce que le nombre du bas soit nul. Au lieu d'être inversés, les mouvements des mains gauche et droite sont ici identiques.

Ce travail permet de préparer à la compréhension du bienfondé du système de retenues, qui n'est pas toujours facile à expliquer aux élèves.

Exemple. Voici un algorithme 5 adapté au calcul de la différence 42 − 28

 $42 - 28 = 40 - 26 = (30 + 10) - (20 + 6) = (30 - 20) + (10 - 6) = 14$ 

<sup>5</sup> Essayer à l'aide de ce boulier en ligne : <https://micetf.fr/boulierHTML5/>

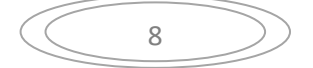

#### **b.** Soustraction et projection

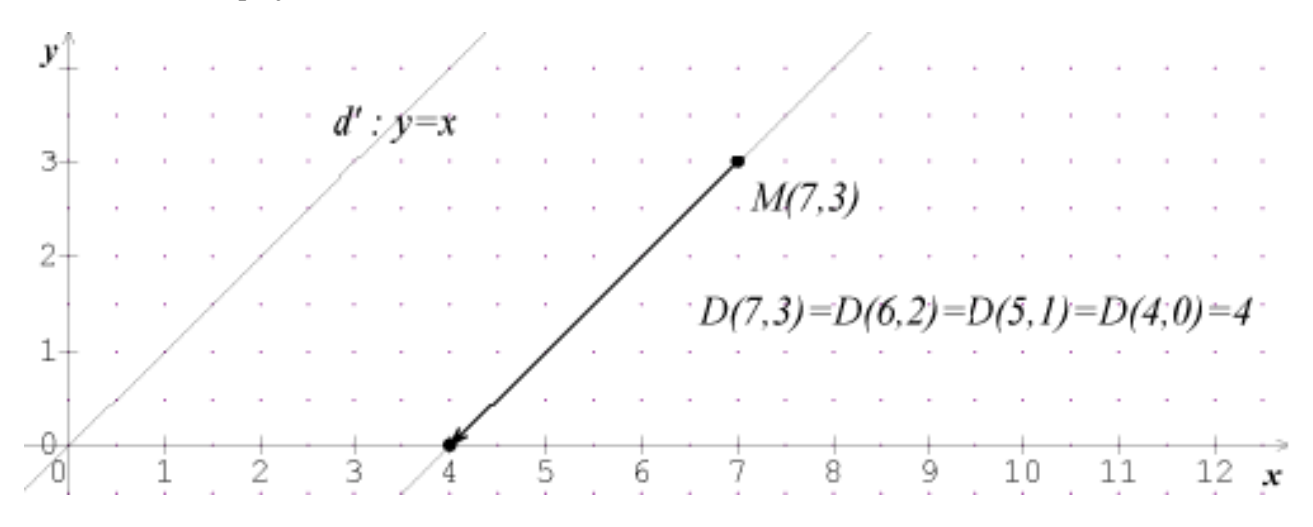

Le principe de *comparaison quantitative* peut être vu aussi comme la lecture d'une image par projection. Pour connaître le résultat de  $D(m, n) = m - n$ , il suffit de :

(i) Placer le point  $M(m, n)$  sur le graphique

(ii) Projeter  $M(m, n)$  sur l'axe  $(0x)$  parallèlement à la droite  $(d')$  d'équation  $y = x$ .

Cette construction fonctionne grâce à la propriété :

 $\forall (m, n) \in \mathbb{Z}^2$  $D(m, n) = D(m - 1, n - 1)$  et  $D(m, 0) = m$ 

Le résultat escompté s'en déduit par récurrence sur l'altitude  $n$ .

Notons que ce principe permet facilement d'étendre la soustraction aux entiers relatifs.

**c.** Les difficultés sous-jacentes à cette soustraction par comparaison quantitative

La manipulation associée à une soustraction sur un boulier est très similaire à celle de l'addition et en aucun cas plus difficile, cependant son bienfondé est bien plus difficile à comprendre pour l'enfant. Pour que cette manipulation prenne un sens, il est nécessaire que l'enfant sache au préalable :

→ Comparer deux quantités d'objets –que l'on matérialisera par exemple par deux tas de perles− en enlevant simultanément une perle de chacun des tas, jusqu'à ce qu'un tas soit épuisé. Il s'agit d'une comparaison *qualitative* par récursivité :  $\forall (A, B) \in (\mathbb{N}^*)^2$ ,  $A < B \Leftrightarrow A - 1 < B - 1$ 

→ Comparer quantitativement deux quantités voisines, c'est-à-dire parvenir à exprimer le fait qu'il y a 1 perle de plus dans un tas que dans un autre si et seulement si, lorsqu'on épuise un des deux tas, il ne reste qu'1 perle dans l'autre.

 $\rightarrow$  Généraliser progressivement la constatation précédente à une différence de 2, puis 3, ...

→ Le but étant d ′ arriver à la compréhension intuitive de cette formule ∶

$$
\forall (m, n, p) \in \mathbb{Z}^3, \qquad D(m, n) = D(m-p, n-p)
$$

Un autre moyen d'y parvenir peut s'effectuer via le jeu de l'oie. Cette formule résulte du fait que la différence est *invariante* par translation, ce qui synthétise deux propriétés : la translation conserve à la fois les distances et l'ordre. Cette invariance peut s'assimiler en acceptant intuitivement le principe de récurrence :

$$
\forall (m,n) \in \mathbb{Z}^2, \quad D(m,n) = D(m-1,n-1) \Rightarrow \forall (m,n,p) \in \mathbb{Z}^3, \qquad D(m,n) = D(m-p,n-p)
$$

Familiariser les élèves à la fois au jeu de l'oie et au boulier leur offre deux supports complémentaires qui s'avèreront très utiles pour une abstraction ultérieure. Cependant, les calculs de différence sur un

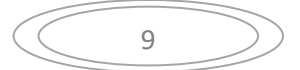

boulier ne pourront être profitables, c'est-à-dire associés à la compréhension, que si l'enfant est déjà familier avec la comparaison quantitative, c'est-à-dire de formuler des phrases du type : « dans le tas  $B$ , il y a 3 perles de plus que dans le tas  $A \rightarrow e$  d'associer cette phrase aux calculs  $B - A = 3$  et  $B = A +$ 3.

# **2.3. La multiplication**

#### **2.3.1. Le groupement par paquets**

La multiplication de deux entiers naturels est introduite en tant qu'itération d'additions. Sa définition la plus naturelle est de la forme :

 $\forall (m, n) \in (\mathbb{N}^*)$  $m \times n = n + n + \cdots + n$  où le terme *n* apparaît *m* fois.

Illustration. 4 fois 3 représente 4 paquets –ou colonnes – de 3 points.

Il est clair, en inversant les lignes et les colonnes de la figure ci-dessus, que la multiplication est commutative.

Cette définition avec des pointillés étant peu satisfaisante, on lui préfère cette définition récursive :

 $\forall (m, n) \in (\mathbb{N}^*)$  $P(n, m) = P(n, m - 1) + n$  et  $\forall n \in \mathbb{N}, P(n, 0) = 0$ 

### **2.3.2. Représentation visuelle à l'aide de l'aire d'un rectangle**

L'intérêt de la multiplication est d'éviter d'ajouter un grand nombre de fois le même nombre. Ainsi, pour que l'enfant adhère à l'utilisation de cet outil, il est nécessaire de présenter des problèmes pour lesquels l'addition devient sinon inadaptée, du moins lourde et fatigante. Ce n'est qu'ensuite que l'on pourra proposer à l'enfant de remplir lui-même la table de multiplications, en comptant le nombre total de petits carreaux compris dans la zone rouge ci-dessous, et en inscrivant le nombre dans la cellule en bas à droite du rectangle correspondant :

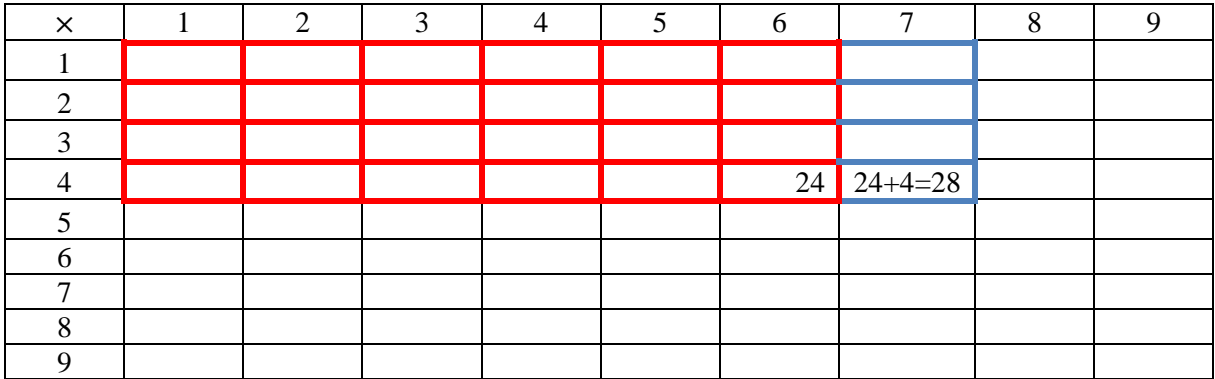

Avant de demander à l'enfant d'apprendre par cœur ses tables de multiplications, il peut être intéressant de lui donner ce tableau de multiplication vide, de lui laisser quelque temps pour le remplir, puis de lui demander de donner rapidement le résultat de certaines multiplications par simple lecture du tableau. Il est astucieux, pour remplir rapidement ce tableau, d'utiliser la définition récursive énoncée au **2.3.1.**

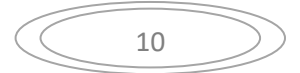

En effet,  $P(4,7) = P(4,6) + 4 = 24 + 4 = 28$ , ce qui implique que l'on compte de 4 en 4 pour remplir la table de 4.

Cet exercice présente en outre un intérêt particulier que nous allons découvrir.

#### **2.3.3. La formule de la distributivité**

Cette formule est fondamentale. C'est une *identité*, c'est-à-dire une formule toujours vraie, dont l'énoncé est bien connu :

$$
\forall (a, b, c) \in \mathbb{R}^3, a(b+c) = ab + ac
$$

Pour les nombres entiers positifs, cette formule découle par récurrence de la définition du **2.3.1.**.

Lorsque  $a, b$  et  $c$  sont des quantités positives, cette formule s'illustre à l'aide d'une figure :

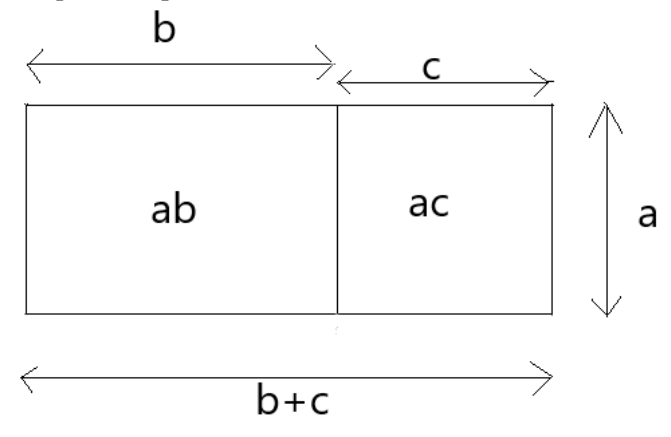

Illustration. L'aire du grand rectangle est égale à la somme des aires des deux petits rectangles. Cette formule se généralise à une distributivité multiple (double, triple…)

#### **2.3.4. Vers la multiplication posée**

Derrière la technique de multiplication posée se cachent deux idées qu'il est indispensable de bien *distinguer* :

**(i)** La multiplication par 10 transforme les unités en dizaines, les dizaines en centaines …

La pratique du boulier permet, en faisant la monnaie, d'intérioriser cette opération.

**(ii)** La formule de la distributivité, liée à l'aire d'un rectangle

Exemple.

 $27 \times 32 = 27 \times (2 + 30) = 27 \times 2 + 27 \times 3 \times 10 = 54 + 81 \times 10$  $= 54 + 810 = 864$ 

Il est intéressant de présenter les calculs de cette façon avant de se lancer dans la technique de la multiplication posée, qui, sans ces solides bases, s'apparentera à une recette mal comprise.

Une animation<sup>6</sup> d'Alain Busser nous fait découvrir l'abaque de Gerbert d'Aurillac (~945 − 1003) qui permet d'effectuer des multiplications (voir troisième grand tableau) en séparant clairement la distributivité, la multiplication par 10, 100, 1 000 … et le traitement des retenues.

<sup>6</sup> <https://irem.univ-reunion.fr/spip.php?article716>

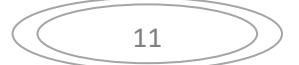

# **2.4. La division, opération réciproque de la multiplication**

### **2.4.1. Définition**

La division peut être introduite de façon naturelle à partir du problème suivant :

 $2 \times 2 = 14$ 

Le nombre manquant, que l'on appelle  $14:2$  ou encore  $\frac{14}{3}$  $\frac{14}{2}$ , est égal à 7.

On obtient donc  $2 \times ? = 14 \Leftrightarrow ? = \frac{14}{3}$  $\frac{14}{2} = 7$ 

Ici encore, ceci prépare à la résolution d'équation.

#### **2.4.2. Sens de la division d'une quantité**

Une interprétation de la division est un partage équitable. Si le résultat d'une division n'est pas immédiat, il est intéressant de chercher la réponse par tâtonnement.

A noter qu'ici encore, nous avons la même ambigüité que pour la soustraction pour interpréter le sens d'une division. Dans ces problèmes de partage, il s'agit tantôt de déterminer la quantité attribuée à chacun des bénéficiaires, tantôt de déterminer le nombre de bénéficiaires.

### **2.4.3. Proportionnalité et recherche du coefficient multiplicateur**

D'après ce qui précède, le *coefficient multiplicateur*, c'est-à-dire le nombre par lequel il faut multiplier une quantité de départ pour obtenir une quantité d'arrivée est donc : coeff mult  $=\frac{arrivée}{d$ départ

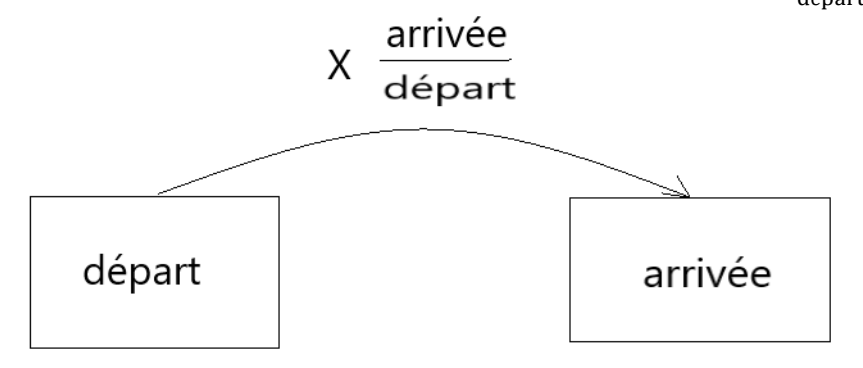

### **2.4.4. Proportionnalité et fonction linéaires : vers le théorème de Thalès.**

**(a)** Derrière une formule savante, le *théorème de Thalès* décrit dans le triangle une propriété générale des formes qui peut s'énoncer ainsi :

« Si deux polygones ont des formes similaires alors leurs longueurs sont *proportionnelles.* »

**(b)** Application : utilisation des fonctions linéaires pour effectuer des multiplications et divisions

 $\rightarrow$  Pour lire le résultat  $4 \times 5$ , il suffit donc, d'après ce qui précède, de tracer la fonction linéaire  $f: x \mapsto 4x$  puis de lire l'image de 5. Cette fonction peut alors s'interpréter comme « l'abaque qui multiplie par 4. »

L'intérêt de cette construction est de donner des valeurs approchées de multiplications décimales.

 $\rightarrow$  Pour lire le résultat  $\frac{7}{4}$ , il suffit de lire l'antécédent de 7 par la fonction f précédemment décrite. Lecture d'images et d'antécédents permettent de préparer à la notion de fonctions réciproques.

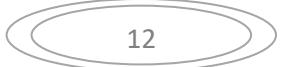

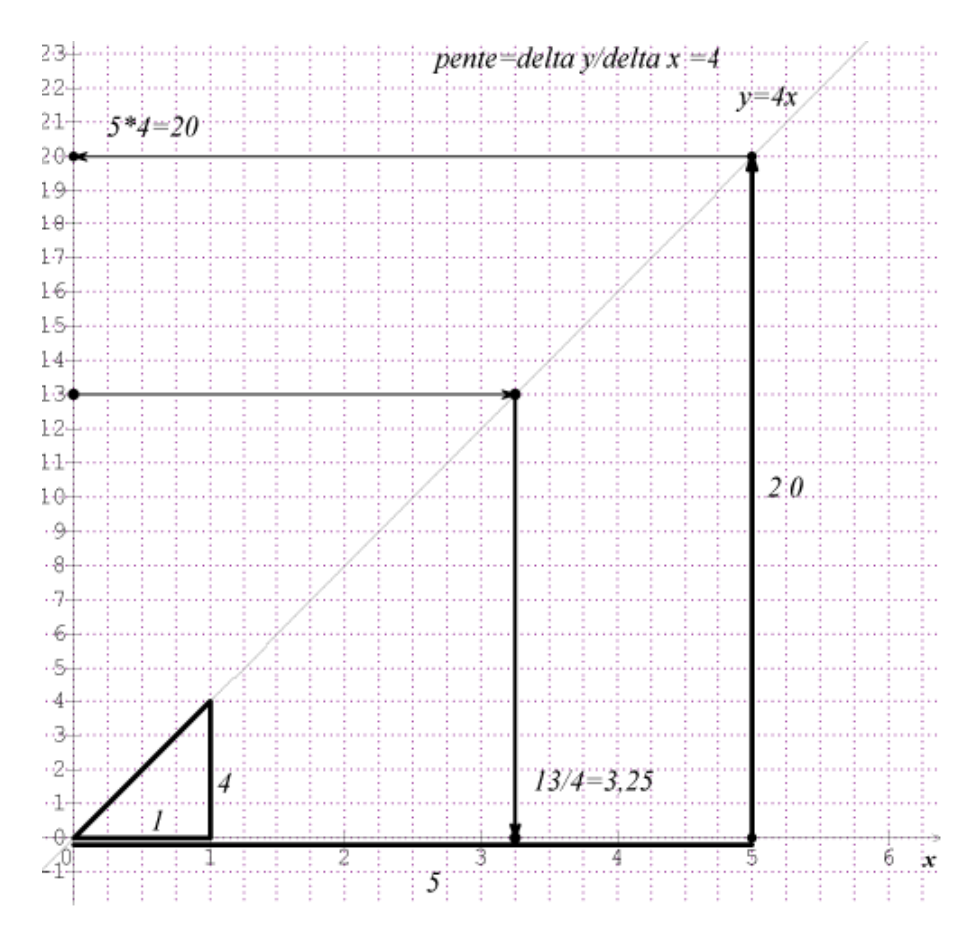

### **2.4.5. Division par 10 et nombres décimaux**

(a) Par définition,  $1,4 = \frac{14}{10}$  $\frac{14}{10}$ ; 2,76 =  $\frac{276}{100}$  $\frac{276}{100}$ . Diviser un nombre par 10, 100 ou 1 000 revient donc à décaler la virgule d'un, de deux ou de trois crans vers la gauche.

**(b)** Division par 10 et théorème de Thalès.

Voici un abaque de division par 10.

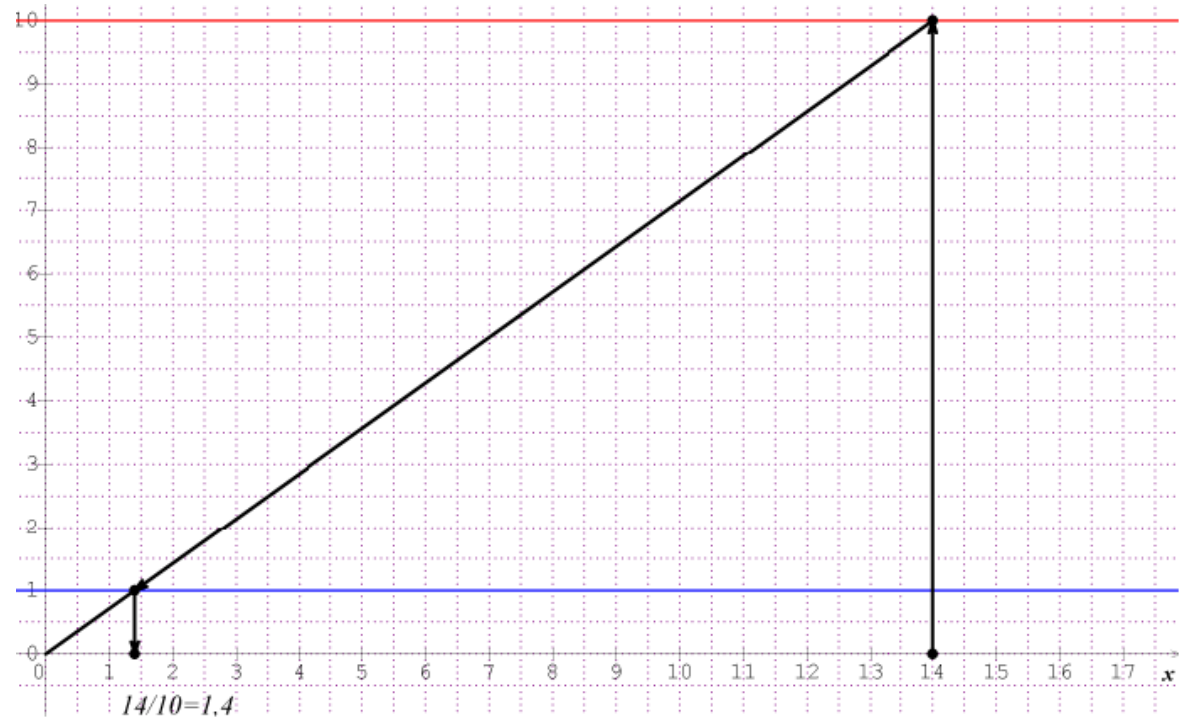

13

**(c)** Les fonctions linéaires ont été utilisées pour lire les résultats de multiplications et de divisions décimales dans un nomogramme conçu par<sup>7</sup> Léon, Louis Lalanne (1811 − 1892). Ce nomogramme a ensuite été progressivement remplacé par celui<sup>8</sup> de Maurice d'Ocagne (1862 − 1938), moins coûteux en encre, qui utilise une *échelle logarithmique*.

**(d)** Vers la droite numérique des nombres réels

Le principe décrit au **(b)** permet en théorie de représenter tous les nombres décimaux.

L'inclusion réciproque est fausse. Le calcul de  $\frac{10}{3} = 3.3333333...$ , fraction qui se représente aisément à l'aide d'un procédé analogue, nous montre en revanche que tous les nombres constructibles à l'aide des deux nombres 0 ; 1 et de procédés géométriques ne sont pas décimaux.

Ce problème de *constructibilité* des nombres *à la règle et au compas* a passionné les grecs. Ils ont prouvé que les nombres constructibles à la règle et au compas étaient exactement les nombres obtenus à partir des nombres entiers, des 4 opérations et des racines carrées. Par exemple, 7√6 + 5/9 est constructible à la règle et au compas. Ce qui a eu des prolongements notoires au dix-neuvième siècle, avec la théorie des groupes alors naissante dans le sillage des travaux de Galois, par exemple avec la découverte du critère de constructibilité des polygones réguliers de Gauss-Wantzel.

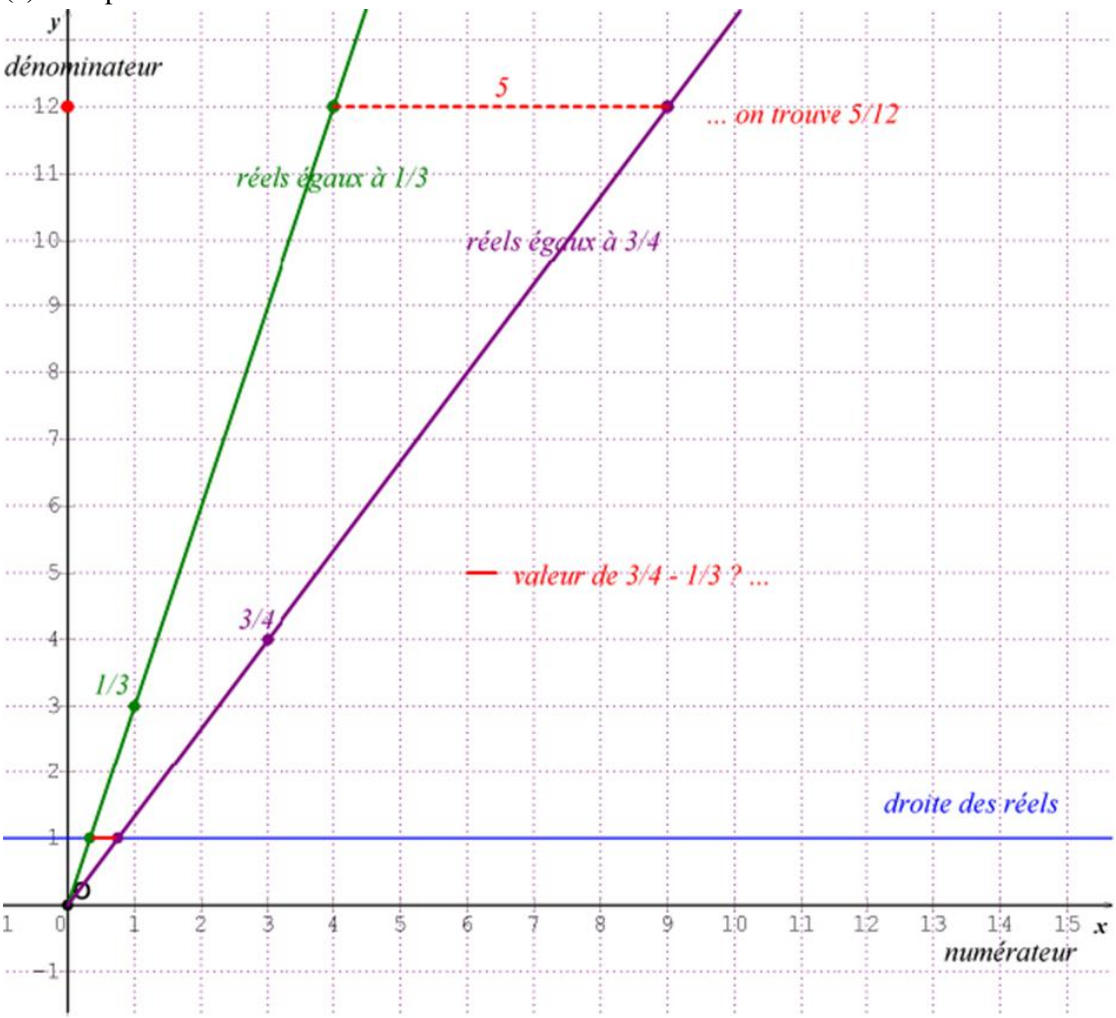

**(e)** La représentation des fractions sur cette droite des réels

Soustraire deux fractions à l'aide de deux points à coordonnées entières de même ordonnée.

<sup>8</sup> [https://irem.univ-reunion.fr/IMG/pdf/n7\\_paralle\\_les.pdf](https://irem.univ-reunion.fr/IMG/pdf/n7_paralle_les.pdf)

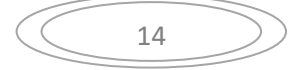

<sup>7</sup> [https://irem.univ-reunion.fr/IMG/pdf/n3\\_lalanne2.pdf](https://irem.univ-reunion.fr/IMG/pdf/n3_lalanne2.pdf)

On représente l'ensemble des rationnels à partir de l'ensemble  $F$  des points à coordonnées entières d'un repère orthonormé dont l'ordonnée est supérieure ou égale à 1.

Soient  $I(1;0)$  ;  $M(p;q)$  ;  $M'(p',q')$  ;  $\theta_M = (\overrightarrow{OI}, \overrightarrow{OM})$  et  $\theta_M$ ,  $= (\overrightarrow{OI}, \overrightarrow{OM}')$ . Puisque cotan $(\theta_M) = \frac{p}{q}$  $\frac{p}{q}$ on observe la relation d'ordre :

$$
\frac{p}{q} < \frac{p'}{q'} \iff \theta_M > \theta_M
$$

Deux points situés sur une même demi-droite d'origine  $O$  correspondent donc à un même nombre réel, et ce réel est le point d'ordonnée 1 situé sur cette demi-droite. Le problème de la recherche de la fraction de plus petit dénominateur contenue dans un intervalle se ramène donc à la recherche du point de  $F$  contenu dans un secteur angulaire dont la distance à l'origine est minimale. L'existence d'un tel point est garantie par la densité de ℚ dans ℝ. Cet abaque permet aussi de soustraire deux fractions et de donner le résultat sous forme de fraction irréductible (voir figure ci-dessus).

# **3. La droite numérique sur un cylindre**

### **3.1. La génèse de cette représentation unificatrice**

#### **3.1.1. La structure métrique de** (ℝ, | |)

Nous avons vu que la droite réelle est munie d'une structure métrique qui permet de mesurer la distance entre deux nombres.

Distance de deux nombres = Différence entre le plus grand et le plus petit

$$
d(-2 ; 5)=abs(5-(-2))=7
$$

#### **3.1.2. La structure arithmétique de** (ℤ, +,×)

#### **a. Le choix d'une base pour compter**

Le choix du nombre de *chiffres* utilisés dans la numération détermine la base dans laquelle on compte. De nos jours, c'est la base 10 qui est la plus répandue. Avant nous, les sumériens comptaient en base 60. Le pouce gauche comptait 12 phalanges, et les 5 doigts de la main droite servaient de retenue. Cette décomposition de  $60 = 3 \times 4 \times 5$  est un bon point de repère en arithmétique, et a été retenue pour étudier les unités de temps et d'angles. L'horloge est d'ailleurs un excellent support pour travailler les fractions. La base 20 était quant à elle utilisée par les mayas. 9

La base 2 est celle qui se prête le mieux aux opérations à l'aide de cet abaque<sup>10</sup> inventé par John Napier, personnage dont nous reparlerons au paragraphe 4. Sur cet abaque, les multiplications par 2 se traduisent par une translation d'une unité vers la gauche et les traitements des retenues peuvent être vues comme les règles d'un jeu de semailles<sup>11</sup>.

<sup>11</sup> [https://www.ethnographiques.org/A-la-recherche-de-jeux-de.](https://www.ethnographiques.org/A-la-recherche-de-jeux-de) *A la recherche de Jeux de Semailles de type solo à Madagascar*, Tiennot L., 2015

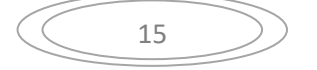

<sup>9</sup> Ifrah G., *Histoire universelle des chiffres* : Laffont, 1994.

<sup>10</sup> <http://revue.sesamath.net/spip.php?article1024>

Cette base 2 a ensuite été utilisée pour effectuer les calculs des ordinateurs, car elle leur permet d'implémenter des opérations directement grâce aux composants électroniques. Les tables d'addition et de multiplication ne comportent que 4 cas possibles, ce qui a permis aux électroniciens Walther Bothe (1924) et Claude Shannon (1937) de développer *des portes logiques* utilisant l'algèbre de Boole (1815 − 1864), initiée par Leibniz (1646 − 1716). Ces portes logiques permettent ensuite à des *fonctions logiques* d'effectuer des calculs.

Pour effectuer un calcul entre deux nombres, l'ordinateur et la calculatrice codent chacun de ces deux nombres en base 2, effectuent le calcul à l'aide d'un algorithme simple et rapide, puis traduisent le résultat obtenu en base 10. Ce détour astucieux qui consiste, du point de vue de la machine, à traduire un message dans une langue familière (version), opérer dans cette langue familière (travail), puis enfin retraduire le résultat dans la langue de départ (thème) sera réexploité dans le paragraphe 4.1, sur les logarithmes. Mickaël Launay appelle cette *conjugaison* le « principe du parapluie »<sup>12</sup>.

**b.** Dès que l'on choisit une base, cela confère aux nombres des propriétés *arithmétiques*. Le tableau à double entrée qui suit permet de représenter les entiers de 0 à 99 et de découvrir certaines propriétés liées notamment aux tables de multiplication.

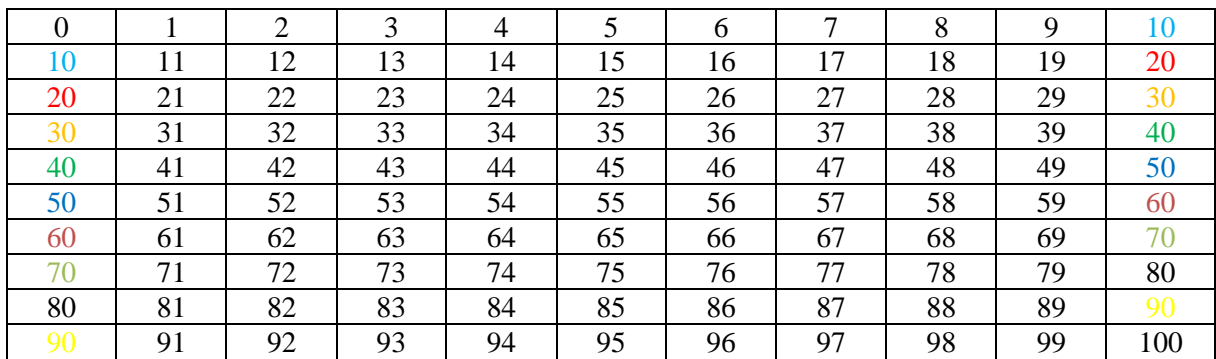

**c.** Le tableau ci-dessus est un excellent support pour découvrir l'alternance des pairs et impairs, certaines régularités dans les tables de multiplications, et par conséquent des *critères de divisibilité*. Une colonne supplémentaire a été ici ajoutée à droite de la grille didactique usuelle pour expliquer ce qui va suivre. Additions et soustractions sont liées à un *programme de déplacement.*

Ajouter 1 revient à se déplacer d'un cran vers la droite, ajouter 10 revient à se déplacer d'un cran vers le bas. Pour les soustractions, on remplace « droite » par « gauche » et « bas » par « haut ».

On rencontre cependant un problème de *stabilité* : ce procédé fonctionne tant que le point image par la translation est sur la grille.

Par exemple, pour ajouter 7, soit on se déplace de 7 crans vers la droite, soit on se déplace d'1 cran vers le bas et de 3 crans vers la gauche. On sent là les limites de la représentation du tableau à double entrée, qui nous contraint à gérer nous-mêmes le problème de la retenue lorsqu'on effectue la somme de deux nombres.

**d.** Pour régler ce problème de stabilité, on procède à une *identification*. Il s'agit donc d'identifier les nombres dont les couleurs sont identiques. Pour ceci, il suffit de coller ces nombres deux à deux.

<sup>12</sup> Launay M., *Le théorème du parapluie,* Paris : Flammarion, 2019.

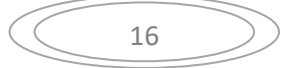

# **3.2. Une représentation hélicoïdale de la droite numérique sur un cylindre**

**3.2.1.** Le collage précédemment décrit aboutit à la représentation cylindrique donnée ci-dessous :

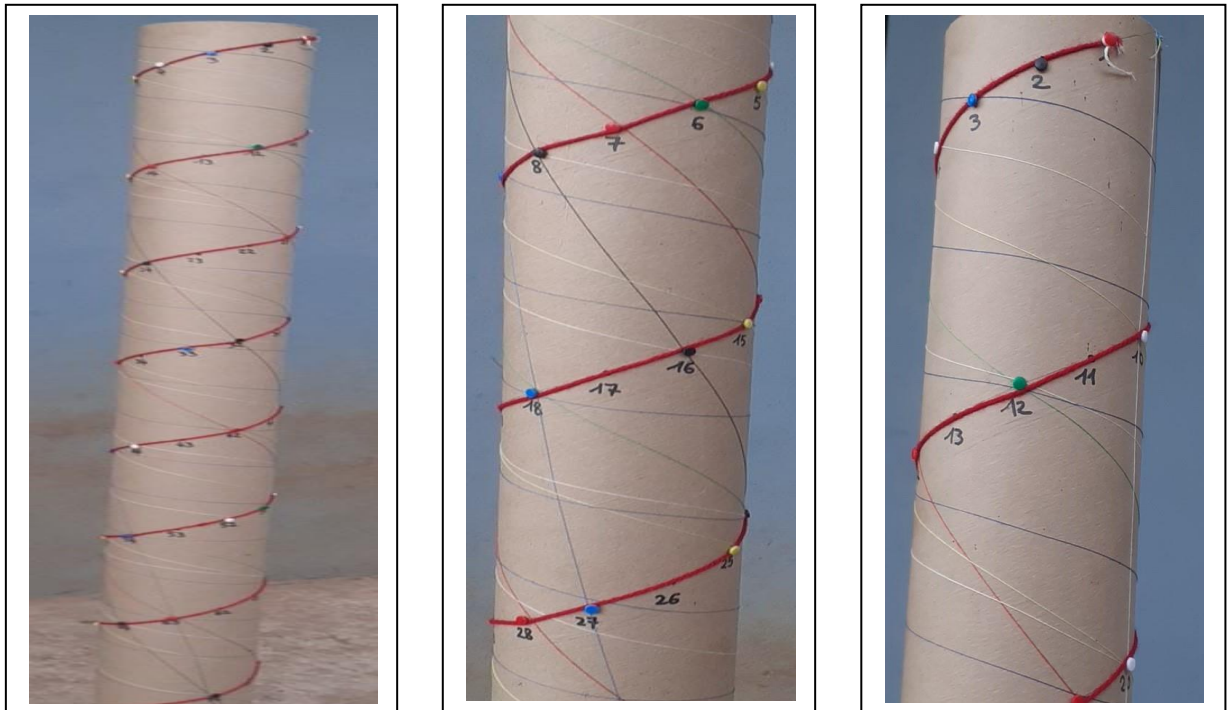

Photos I. Riou

On représente la *bande numérique* sur le cylindre par le gros fil rouge. La *distance de* 2 *nombres* est la distance *curviligne* entre ces deux nombres, c'est-à-dire la distance en unités en suivant le fil rouge. Le chiffre des unités se lit en vue de dessus. Il est donné par la projection orthogonale sur le cercle passant par l'origine de la bande. Le chiffre des dizaines est déterminé par le nombre entier de tours effectués par le fil rouge depuis l'origine.

Les fils plus fins permettent de lire les tables de multiplication.

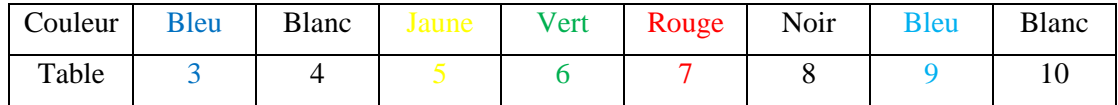

# **3.2.2. Une ouverture vers la** *géométrie des surfaces*

→ Dans le plan ou l'espace, par deux points passe une ligne droite et une seule. C'est le segment qui relie ces deux points. Appelons « *segment* » sur le cylindre tout ensemble de points qui, une fois le patron déplié, est un segment. Alors par deux points quelconques il passe une infinité de segments.

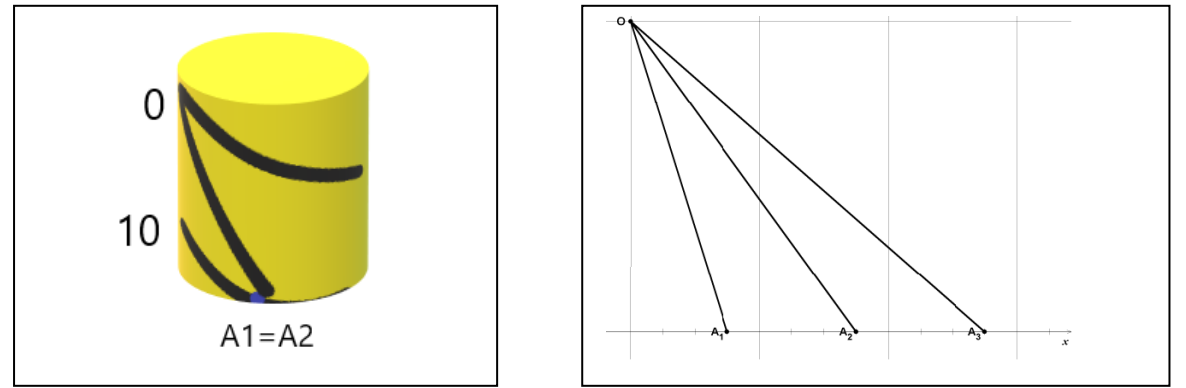

Le cylindre et ses patrons. Il existe une infinité de droites reliant 0 à  $A = A_1 = A_2 = A_3 = ...$  Dessins Paint 3D.

17

#### **3.2.3. La représentation de la droite numérique sur le cylindre présente plusieurs intérêts**

→ L'addition et la soustraction s'effectuent directement sans avoir à se préoccuper de la retenue. Par exemple, pour ajouter 28 :

Soit on descend de 2 étages ( $=$  dizaines) puis de 8 marches ( $=$  unités) Soit on descend de 3 étages et on remonte 2 marches.

→L'atout majeur de ce cylindre réside dans la multiplication, dont les tables s'obtiennent élégamment à l'aide des fils de couleurs plus fins en exploitant la propriété décrite au **3.2.2..** On relie en effet 0 et  $n$  par un autre trajet que celui du gros fil rouge, ici en tournant dans l'autre sens. Les multiples de  $n$ seront exactement les abscisses des points d'intersection du gros fil rouge avec ce fil. Nous exploitons ainsi la stabilité de l'addition sur le cylindre. Ajouter un même nombre correspond toujours au même déplacement, quel que soit l'endroit où l'on se trouve. Ceci permet de développer encore davantage le sens arithmétique des nombres que le tableau à double entrée ; si on représente aussi la table de 2, on peut presque lire les nombres premiers. Construire l'objet pour s'en convaincre.

→ Voici une équation paramétrique possible de cette « droite » numérique :

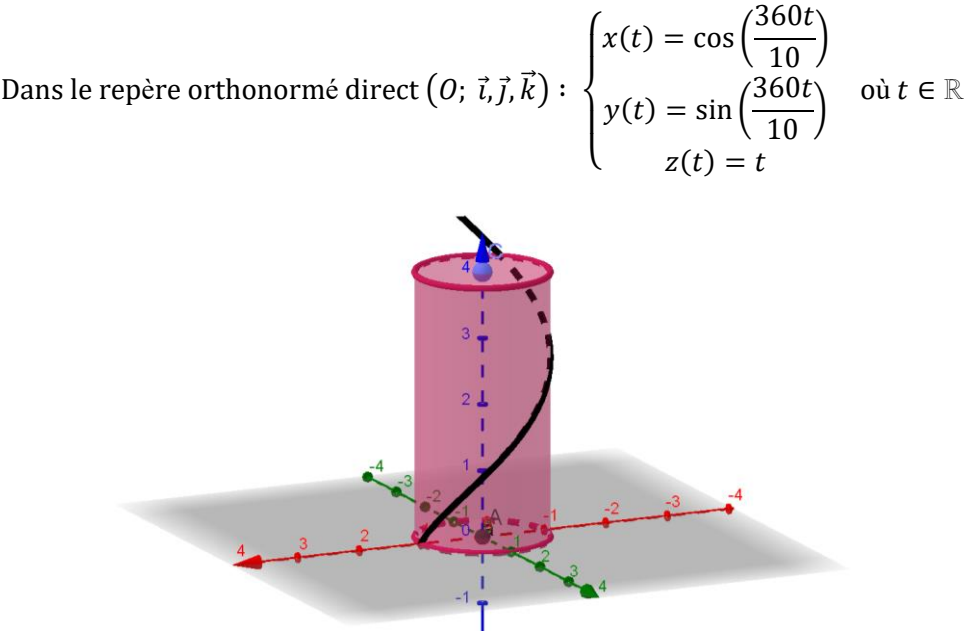

Figure Geogebra.

Ce paramétrage décrit un mouvement hélicoïdal −du grec hélix qui signifie spirale− c'est-à-dire la composée de mouvements de translation et de rotation, où les vitesses de translation et de rotation sont constantes et le vecteur de la translation dirige l'axe de la rotation. Pour l'équation paramétrique donnée ci-dessus, le cercle est de rayon une unité, la vitesse de rotation est d'un tour toutes les dix secondes et la vitesse de translation d'une unité par seconde.

→ Les *divisions euclidiennes* sont particulièrement lisibles sur cet objet. Par exemple, pour déterminer le résultat de la division euclidienne de 35 par 8, on suit avec le doigt le fil noir des 8. Le quotient est alors le nombre de points d'intersection du fil des 8 avec le gros fil rouge (zéro non compris). La lecture du reste est ensuite immédiate en descendant le long du gros fil rouge.

 $\rightarrow$  Les diviseurs d'un nombre, du moins ceux qui sont compris entre 3 et 10, sont les nombres qui correspondent aux couleurs des fils qui « passent » par ce nombre.

#### **3.2.4. Une ouverture vers la notion d'***ensemble quotient*

Cette notion est essentielle en algèbre, et l'élève la découvre en arithmétique lors de l'étude des congruences.

Par exemple, on s'intéresse au reste de 2035 dans la division euclidienne par 12.

Sur la droite numérique habituelle, on part de l'origine et on effectue un nombre de translations –égal au quotient de l'opération précitée – du vecteur  $\vec{u}$  (12) jusqu'au point le plus proche situé à gauche de  $M(2035)$ , à savoir  $M<sub>1</sub>(2028)$ . Le reste est la distance de ces deux points, à savoir 7. On dit alors que 2035 est congru à 7 modulo 12, et on écrit que 2035  $\equiv 7$  [12]

Une idée plus géométrique est d'enrouler la droite graduée autour d'un cercle de périmètre 12 unités. On *identifie* ainsi les points  $O(0)$ ;  $A(12)$ ;  $B(24)$  ... Lorsque l'on s'intéresse aux points à coordonnées entières sur ce cercle, on obtient un ensemble que l'on appelle ℤ/12ℤ. Cet ensemble comporte 12 éléments appelés classes d'équivalences, qui eux-mêmes sont les ensembles infinis

cl(0) =  $\overline{0} = \{...; -12; 0; 12; 24; ...\}$ ; cl(1) =  $\overline{1} = \{...; -11; 1; 13; 25; 37; ...\}$ ;  $\overline{2}$ ;  $\overline{3}$ ;  $\overline{4}$ ; ..;  $\overline{11}$ 

Par définition, on a donc  $\mathbb{Z}/12\mathbb{Z} = {\overline{0} : \overline{1} : ... : \overline{11}}$ . Sur cet ensemble *quotient*, on peut définir des additions et des multiplications. Comment ? Pensez aux horloges !

Cette notion d'identification par collage est essentielle pour comprendre les ensembles quotients.

L'ensemble quotient  $(Z/12Z, +, *)$  obtenu par enroulement de la droite numérique

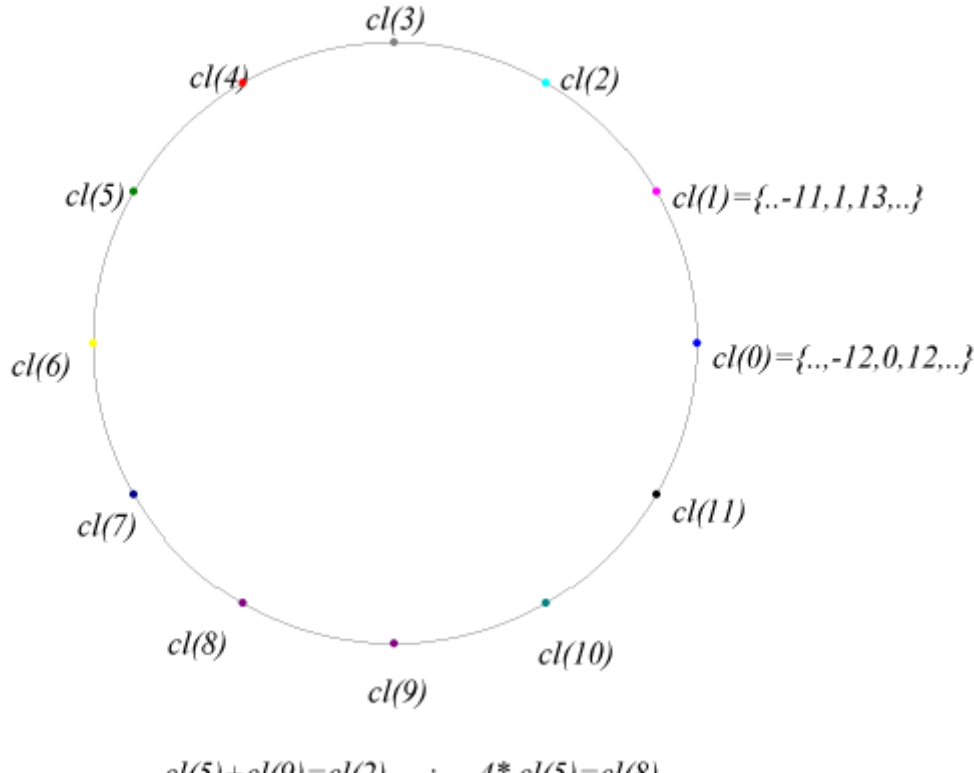

 $cl(5)+cl(9)=cl(2)$ ;  $4 * cl(5) = cl(8) ...$ 

*Dans le paragraphe qui suit, nous allons réexploiter cette idée de tendre un fil, non sur un cylindre, mais sur un cône tronqué, dont le cylindre est l'objet limite lorsque le rayon du petit cercle est égal à celui du grand cercle.*

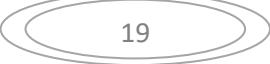

# **4. Une spirale logarithmique, ou descente en colimaçon sur un cône à vitesse constante, à la recherche de John Napier**

# **4.1. L'alchimie qui transforme des calculs de multiplications en additions**

### **4.1.1. John Napier (parfois appelé John Neper)**

John Napier (1550-1617) était un mathématicien, astronome, physicien et théologien écossais. Son père, Archibald Napier, était le directeur de la monnaie écossaise. John est surtout connu pour son invention des logarithmes décimaux.

A l'époque, les calculatrices n'existaient évidemment pas. Son père ayant à son service des calculateurs employés pour effectuer des calculs ardus, et notamment des multiplications à plusieurs décimales, John passa une bonne partie de sa vie à inventer et construire des abaques très subtils. Parmi ceux-ci, les *bâtons de Napier,* un procédé habile qui facilite le calcul des multiplications. Suite à la visite de l'observatoire d'astronomie d'Uraniborg construit par Tycho Brahe, il développa aussi une méthode pour déterminer une valeur approchée des sinus des 5400 angles compris entre 0 et 90° -chaque degré est divisé en 60 minutes-.

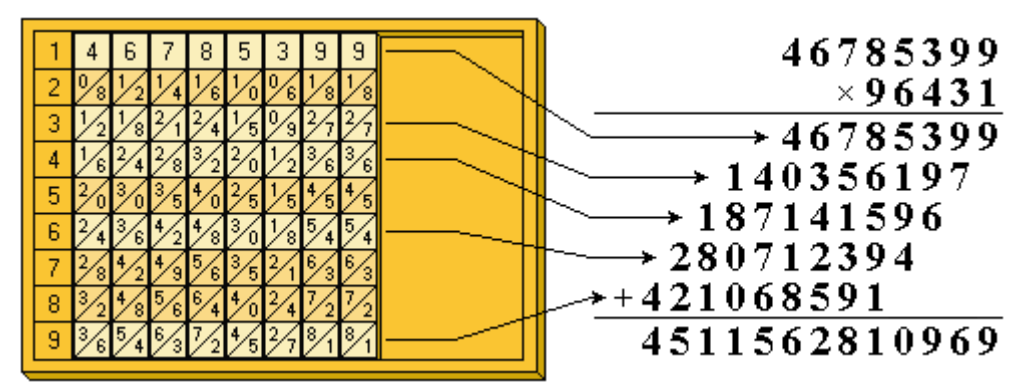

Bâtons verticaux de Napier. Image wikipedia.

Sur cet abaque, après placement successif des bâtons verticaux (4 puis 6… jusqu'à 9), on lit les résultats des 5 multiplications intermédiaires quasi directement à l'aide d'une addition diagonale.

Napier a étudié le logarithme décimal, fonction réciproque de la fonction  $x \mapsto 10^x$ , qui permet, comme on va le voir, de transformer des calculs de produits en calculs de sommes.

### **4.1.2. L'isomorphisme, parfaite illustration du principe de conjugaison**

La fonction logarithme possède en effet une propriété remarquable :

log :  $\mathbb{R}_+^* \to \mathbb{R}$  est bijective et :  $\forall (x, y) \in (\mathbb{R}_+^*)^2$ ,  $\log(x, y) = \log(x) + \log(y)$ 

Disposant d'une table de logarithmes précise – de laquelle on peut déduire, par lecture d'antécédent, sa fonction réciproque, la fonction  $x \mapsto 10^x$ , il suffit donc, pour obtenir une valeur approchée du produit de deux nombres x et y donnés, de lire  $log(x)$ , log (y), de faire la somme, puis de lire l'image réciproque de cette somme par la fonction précitée.

En termes modernes, on dit que l'application

log :  $\mathbb{R}_+^* \to \mathbb{R}$  est un isomorphisme du groupe multiplicatif  $(\mathbb{R}_+^*, \times, 1)$  vers le groupe additif  $(\mathbb{R}, +, 0)$ .

Telle est en définitive l'idée magnifique, à la fois théorique et méthodologique, que John Napier a eue : le *principe de conjugaison*. Il s'agit de changer d'univers, d'effectuer l'opération devenue simple dans le nouvel univers, puis de revenir dans l'ancien univers.

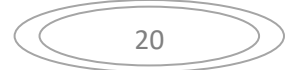

#### **4.1.3. Les tables de logarithmes**

Napier a alors conçu un procédé ingénieux pour établir avec précision des tables de logarithmes. Elles ont servi de support à l'élaboration des règles à calculer.

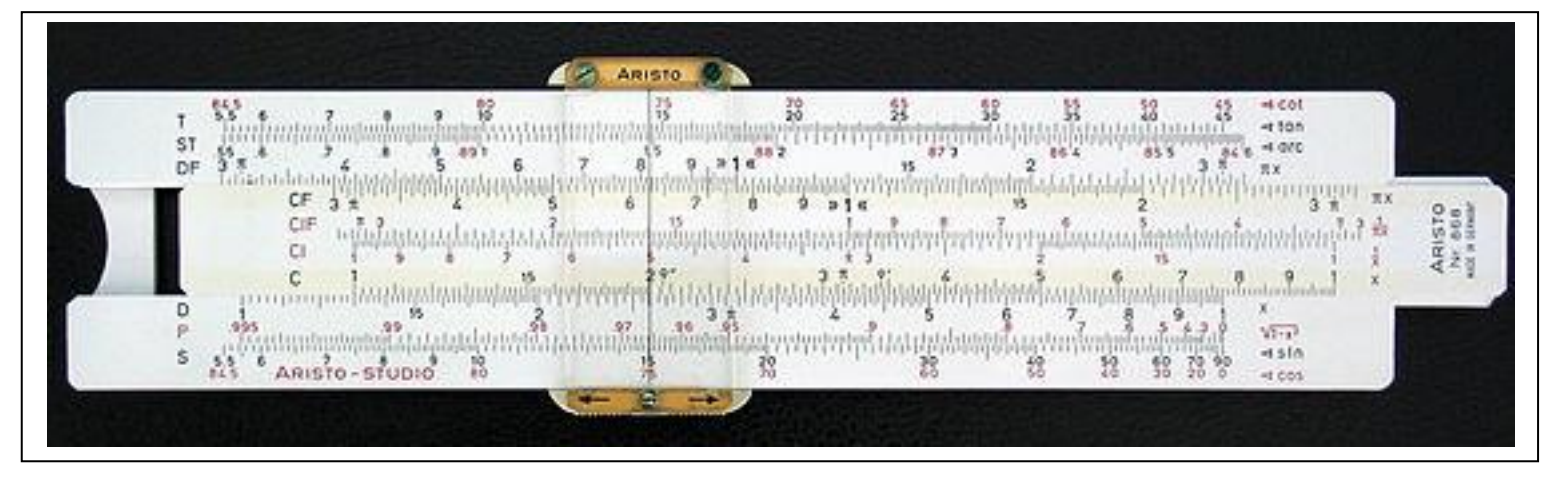

Une règle à calculer Aristo-Studio du siècle dernier. Image Wikipedia.

Les règles à calculer ont été inventées par Oughtred (1574 − 1660), utilisant entre autres les échelles logarithmiques pour multiplier et diviser des nombres (lignes  $C$  et  $D$ , où on lit ici l'opération 2,6 : 1,3 = 2). On peut en trouver une version virtuelle sur [http://www.antiquark.com/sliderule/sim/virtual-slide](http://www.antiquark.com/sliderule/sim/virtual-slide-rule.html)[rule.html](http://www.antiquark.com/sliderule/sim/virtual-slide-rule.html)

Ces règles à calculer ont progressivement perdu de leur intérêt pratique à partir des années 1980, suite au développement de l'informatique individuelle. Parmi les précurseurs de l'informatique, on peut citer John Von Neumann et Alan Turing dans les années 1930 − 1950.

*Le paragraphe qui suit est une idée originale qui permet de visualiser et d'appliquer l'idée de John Napier à l'aide d'une spirale logarithmique.*

# **4.2. Une spirale logarithmique de base**

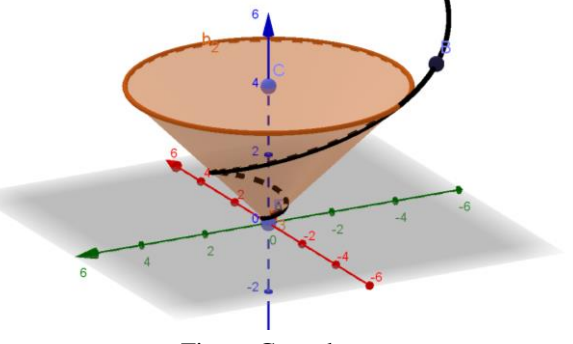

Figure Geogebra

Imaginons que l'on construise un escalier hélicoïdal sur un cône de façon à ce que sa pente soit constante. Lorsqu'on le parcourt à vitesse constante et que l'on marque une graduation par seconde, la figure obtenue en vue du dessous est une spirale logarithmique.

Cette spirale transforme les calculs de multiplications en calculs de sommes, et les calculs de puissances en calculs de multiplications. Plus généralement, elle permet de réduire un paquet d'opérations d'un certain type  $(+$  ou  $\times$ ) en une seule opération du même type  $(+$  ou  $\times$ ).

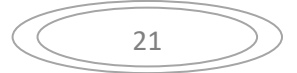

### . . . **Comment est construite cette spirale ?**

**a.** Notre courbe en coordonnées polaires (construite avec le logiciel Sine Qua Non)

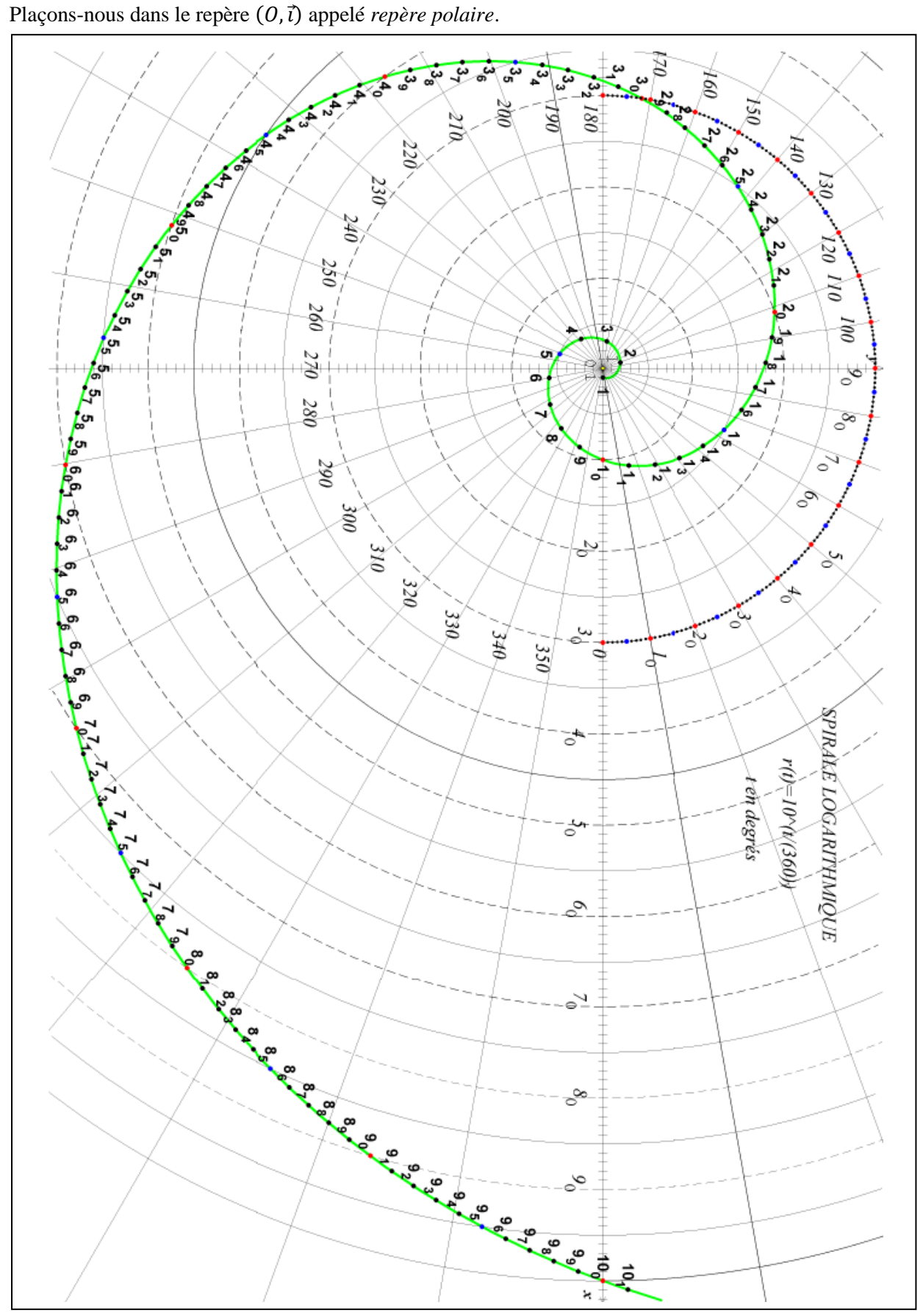

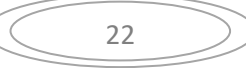

On dit que *M* a pour *coordonnées polaires*  $[R, t]$  si  $OM = R$  et  $(i, \overrightarrow{OM}) = t$ . On note alors  $M[R, t]$ .

s'appelle le *rayon polaire* : il mesure la distance à l'origine .

 $t \in [0$  ; +∞[ est l'angle orienté (i̇̀,  $\overrightarrow{OM}$ ) (ici, en degrés).

Considérons la fonction  $\rho: \ \mathbb{R}_+ \to \mathbb{R}_+$  définie par :  $\rho(t) = 10^{\frac{t}{360}}$  ,  $o$ ù  $t \in [0; +\infty[$  est en degrés. **On appelle courbe d'équation polaire**  $\rho$  la représentation graphique de l'ensemble

 ${M(t) = M[\rho(t), t], \text{out } t \in \mathbb{R}_+}$  dans un repère polaire  $(0, \vec{t})$ .

**b.** Toute courbe en polaire s'écrit sous forme paramétrée.

Cela signifie que pour tout  $t \in [0; +\infty[,$  le point M(t) est défini par :  $(\vec{t}, \vec{OM(t)}) = t$  où t est en degrés et  $OM(t) = \rho(t)$ 

Ceci revient à définir la *courbe paramétrée*

$$
\begin{cases}\nx(t) = \rho(t)\cos(t) \\
y(t) = \rho(t)\sin(t)\n\end{cases}\n\Leftrightarrow\n\begin{cases}\nx(t) = 10^{\frac{t}{360}}\cos(t) \\
y(t) = 10^{\frac{t}{360}}\sin(t)\n\end{cases}\n\text{oi } t \in [0; +\infty[ \text{ (t est en degrés)}
$$

et on représente  $M(t) = (x(t), y(t))$  lorsque t décrit  $[0; +\infty[$ .

On nomme sur cette spirale les points  $M_n$ , où  $n \in \mathbb{N}^*$ , - notés plus simplement  $n$  sur la figure ci-dessousdont la distance à l'origine est égale à  $n$ .

#### **4.2.2. Propriétés de cette spirale**

 $\rightarrow$  Tout nombre de la spirale numérique est défini par sa distance au centre O.

 $\rightarrow \rho$  est un isomorphisme de groupes<sup>13</sup>:  $(\mathbb{R}_+, +, 0) \rightarrow ([1; +\infty], \times, 1)$ c'est – à – dire que l'application  $\rho$  est bijective et :  $\forall$   $(t_1, t_2) \in (\mathbb{R}_+)^2$ .  $\rho(t_1 + t_2) = \rho(t_1) \cdot \rho(t_2)$ Preuve (morphisme). Soit  $(t_1, t_2) \in (\mathbb{R}_+)^2$ .  $\rho(t_1 + t_2) = 10^{\frac{t_1+t_2}{360}} = 10^{\frac{t_1}{360}}. 10^{\frac{t_2}{360}} = \rho(t_1)$ .  $\rho(t_2)$ 

**Interprétation. Pour multiplier deux nombres, on les repère sur la spirale, on ajoute les angles associés à ces nombres, et enfin on repère l'unique point de la spirale associé à ce nouvel angle.** L'angle étant un réel positif, il s'agit de bien compter le *nombre de tours*.

→ Conséquence.Ajouter un tour revient à multiplier la distance à zéro par 10.

Il suffit de remarquer que  $\rho(360) = 10^{\frac{360}{360}} = 10$  et d'utiliser la propriété précédente.

### **4.2.3. Applications**

Comme nous allons le voir, cette spirale logarithmique de base 10 permet de faire des calculs approchés (notamment de puissances à exposants réels) tout en développant le sens de lecture des angles, et est accessible à un élève en fin de cycle 3. Il n'est nul besoin de savoir mesurer des angles vu qu'un rapporteur est intégré à la figure sur le demi-cercle supérieur de centre  $\theta$  et de rayon 30. La précision de la lecture d'angles au degré près est en revanche indispensable.

Plus tard dans la scolarité, les spirales de base 2 seront des supports adaptés à un élève qui suivra l'Enseignement scientifique en classe de Première. En effet, il y étudiera la construction de la gamme, des quintes pures à la gamme tempérée. Plus généralement, les spirales de base  $|a|$  lui permettront de représenter astucieusement les suites, et en particulier les suites géométriques de raison  $a$ , car les points

 $\forall x \in G, x \in e \in R$   $\forall x \in G, \exists y \in G, x \in y \in R$ . Autrement dit, c'est un ensemble muni d'une loi interne associative. Cette loi possède un élément neutre et tout élément possède un inverse.

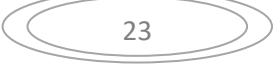

<sup>&</sup>lt;sup>13</sup> Un groupe  $(G, \ldots, e)$  est défini par 4 conditions :  $\forall (x, y, z) \in G^3, x, y \in G$ ;  $(x, y)$ .  $z = x$ .  $(y, z)$ ;

du nuage y sont alignés. Il est intéressant d'y représenter aussi les suites arithmético-géométriques.<sup>14</sup> Un élève de Terminale Générale en Option Mathématiques Expertes pourra trouver un intérêt particulier à travailler sur la spirale qui contient les points images des complexes d'affixes  $z_n = A z^n$ , où A et z sont des nombres complexes. Dans ce qui suit, nous nous limiterons à l'étude des spirales logarithmiques de base 10.

### **a.** Produit d'un nombre par un nombre entier  $k$  entre 2 et 10 Nous disposons de deux méthodes géométriques.

Méthode 1. Tables de multiplication :

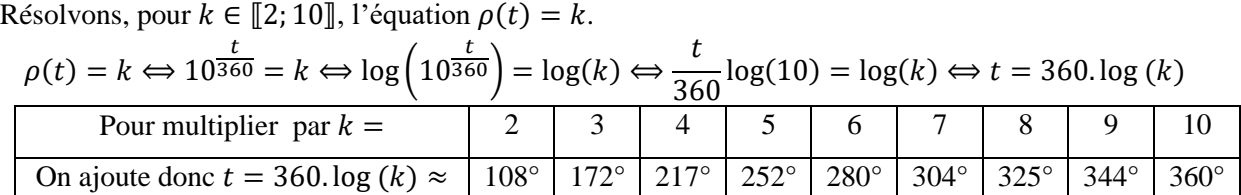

Comme multiplier par 10 revient à ajouter 360°, ce graphique permet de régler les problèmes de virgule.

Méthode 2. On reporte k fois le nombre sur le demi-axe positif  $[0x]$ .

#### **b.** *Multiplication de deux décimaux*

On veut évaluer  $u \times v$  quand  $u$  et  $v$  sont donnés. Utilisons l'interprétation établie au 4.2.2.

#### Exemple.

On veut effectuer la multiplication  $2.3 \times 55$ 

 $M_{2,3} \approx M(130)$ ;  $M_{55} \approx M(267 + 360)$  donc  $M_{2,3 \times 55} \approx M(130 + 267 + 360) \approx M(37 + 2 \times 360)$ 37° est l'angle associé à 1,27 environ donc 37° + 2 × 360° est l'angle associé à 127 environ.

Faisons le calcul pour vérifier :  $2.3 \times 55 = 126.5$ . Un bon exercice peut être de donner un ordre de grandeur du résultat d'une multiplication très rapidement à l'aide de ce diagramme.

#### **c.** *Puissances entières et racines énièmes*

D'après ce qui précède, pour élever un nombre au carré, on double son angle  $t$ , pour élever un nombre au cube on triple son angle…

Pour estimer la racine carrée d'un nombre, on prend la moitié de son angle, pour la racine cubique on prend son tiers …

Voici quelques exemples :

 $\rightarrow$  6 correspond à un angle d'environ 280°.

 $6^9$  correspond donc à un angle de  $9 \times 280 = 2520^\circ = 7 \times 360^\circ$ .

On en déduit que  $6^9 \approx 10^7$  (la valeur exacte est 10 077 696).

 $\rightarrow$ On lit immédiatement que  $\sqrt{10} \approx 3.16$  (ce nombre correspond au paramètre dont la mesure en degrés est 180°).

 $\rightarrow \sqrt[3]{10} \approx 2.15$  (correspond au paramètre 120°).

 $\rightarrow$  Et  $\sqrt[5]{82}$  ?

La seule difficulté est de compter les tours sans se tromper.  $M_{82} \approx M(360 + 328) = M(688)$ . donc  $M_{5\sqrt{82}} \approx M \left(\frac{688}{5}\right)$  $\left(\frac{88}{5}\right)$  = M(137,6)  $\approx M_{2,4}$ .

<sup>14</sup> Pour plus de détails, voir l'article de Riou I, *Conjecture de Collatz, Conway-maps et gamme musicale*, 2020.

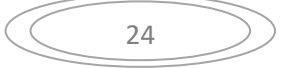

Le résultat à 10<sup>-3</sup> est 2,414.

### **d.** *Puissances décimales*

La spirale prend ici tout son intérêt, car on a peu de moyens d'évaluer de tête  $3.6^{2.7}$ .

Analysons ce qui se passe lorsqu'on multiplie un angle  $t$  par une quantité  $\lambda$ .

$$
OM(\lambda t) = \rho(\lambda t) = 10^{\lambda t} = (10^t)^{\lambda} = (\rho(t))^{\lambda}
$$

**Propriété. Lorsque l'on multiplie l'angle par , le rayon –c'est-à-dire le nombre- est donc élevé à**  la puissance λ.

Application. Pour estimer  $3.6^{2.7}$  : On estime l'angle  $t$  correspondant à  $3.6 : c$ 'est environ 200 $^{\circ}$ . On multiplie 200 par 2,7 : on trouve 540°. On repère le point associé à 540° = 360° + 180° : c'est environ 31,6. La réponse au centième est 31,77.

Remarque. Pour être 10 fois plus précis, il suffit de représenter les entiers sur la spirale de 1 à 1000.

# **4.2.4. La spirale à calcul de Léon Appoullot**

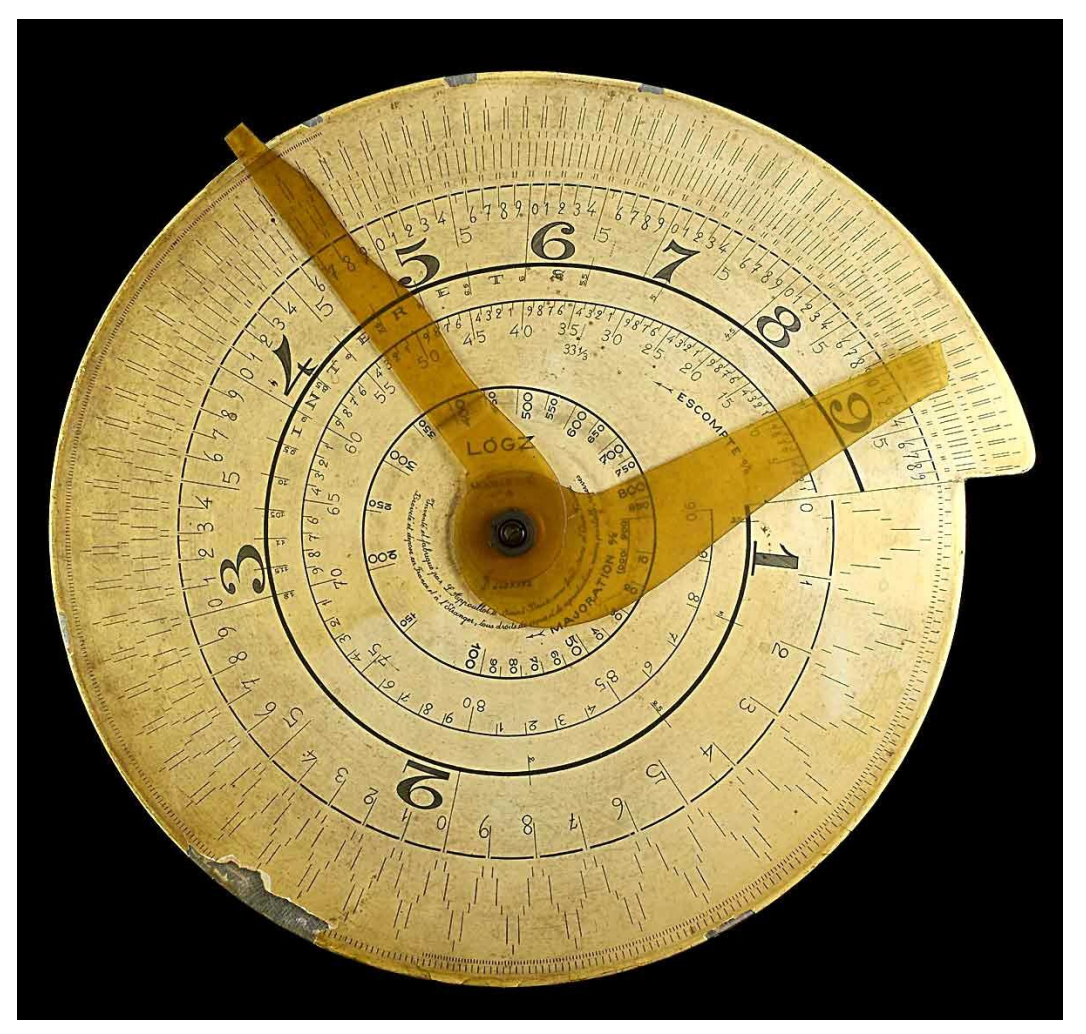

LogZ  $C4$ , Léon Appoullot, 1930, photo D. Toussaint, [https://www.linealis.org/.](https://www.linealis.org/)

L'idée d'utiliser les spirales logarithmiques pour effectuer des calculs approchés de produits en les transformant en calculs de sommes n'est pas nouvelle. M. Milburne, vers 1670, trace les premières

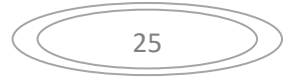

spirales logarithmiques. En 1930, Léon Appoullot réalise un modèle de spirale avec un *angle articulé* qu'il commercialise. Nul besoin de lire les angles pour les additionner, il suffit de les *reporter*. En revanche, ce report d'angle ne permet pas à la spirale d'Appoullot d'effectuer l'opération la plus complexe, à savoir effectuer des calculs approchés de puissances dont l'exposant est décimal, contrairement à notre spirale logarithmique qui, elle, le permet, moyennant une multiplication d'un entier (un arrondi de l'angle associé à la puissance) par un décimal (l'exposant).

La figure ci-dessus illustre le calcul  $0.523 \times 8.93$ .

() Réglage de l'angle articulé

Les réglages s'effectuent à l'aide de la partie gauche de chacune des aiguilles.

L'angle articulé a été précédemment réglé pour effectuer des *escomptes*, ou réductions, de 47,7%.

Pour ce faire, l'aiguille de droite a été positionnée sur le 1, tandis que l'angle s'ouvrait jusqu'à ce que que l'aiguille de gauche se positionne sur l'escompte de 47,7%. Une fois bloqué, cet écart d'angle permet donc de réaliser des multiplications par 0,523 (graduations principales) en faisant tourner le dispositif. L'aiguille de droite indique l'antécédent, l'aiguille de gauche l'image.

**(ii)** On lit sur le graphique le résultat 0,523 × 8,93 ≈ 4,67 (la réponse exacte est 4,67039)

# **5. Conclusion**

Le développement des médias numériques contribue indéniablement à ouvrir l'esprit des plus curieux dans les domaines qui les intéressent, mais il est utile de toujours conserver à l'esprit que ces domaines sont très largement liés à leur conditionnement social. Dans les sciences, la profusion des outils numériques actuellement à leur disposition offre aux théoriciens et praticiens des opportunités inédites pour résoudre des problèmes auparavant hors de portée. Certains théorèmes ont été démontrés avec l'aide de l'ordinateur pour effectuer un nombre de calculs colossal, et l'outil a ainsi prolongé non pas la main mais la pensée. L'exemple le plus ancien est le théorème des 4 couleurs<sup>15</sup>, dont la preuve en 1976 à l'aide d'un ordinateur qui tourné pendant 1 200 heures pour étudier les 1 478 cas critiques a suscité une discussion au sein de la communauté scientifique.

Ces prouesses remarquables ont incité l'homme à s'incliner devant l'expertise des machines à calculer, en déléguant à celles-ci la responsabilité du résultat. Deux attitudes inadéquates ont alors émergé pour combler cette brèche narcissique du credo de l'intelligence humaine : croire en un ordinateur détenteur de la vérité, ou reléguer le calcul au rang de besogne ingrate et inintéressante.

La virtuosité des ordinateurs n'est pas la seule raison pour laquelle les élèves ont perdu de l'intérêt pour les calculs. Des vidéos de plus en plus attractives, pertinentes et synthétiques ont permis aux élèves d'aiguiser leur ouverture d'esprit et leur vision globale, tout en leur offrant la *liberté* de *choisir* une *forme* visuelle adaptée à leurs goûts parmi la multitude des possibilités qui s'offrent à eux. Ce changement de paradigme a certes très nettement amélioré l'esprit critique des élèves en tant que *spectateurs*. Les enseignants s'accordent néanmoins en général sur le constat que leur capacité à *agir* sur un problème mathématique complexe s'est en revanche amenuisée, non seulement en raison de leur moindre aisance dans la conduite des calculs, mais aussi, dans une très large mesure, d'une passivité qui a probablement des racines très profondes dans une « société spectaculaire » 16 .

<sup>&</sup>lt;sup>15</sup> [https://fr.wikipedia.org/wiki/Th%C3%A9or%C3%A8me\\_des\\_quatre\\_couleurs](https://fr.wikipedia.org/wiki/Th%C3%A9or%C3%A8me_des_quatre_couleurs)

<sup>&</sup>lt;sup>16</sup>« Le spectacle se présente comme une énorme positivité indiscutable et inaccessible. Il ne dit rien de plus que « ce qui apparaît est bon, ce qui est bon apparaît ». L'attitude qu'il exige par principe est cette acceptation passive qu'il a déjà en fait obtenue par sa manière d'apparaître sans réplique, par son monopole de l'apparence. », *La société du spectacle*, Debord G., 1967, Buchet/Chastel, p.20.

Afin d'espérer pouvoir lui faire atteindre des sommets, il est indispensable de présenter à l'enfant des objets dont la manipulation lui permettra l'acquisition d'une maîtrise solide des opérations de base, tout en développant l'appétence et la curiosité. Une fois seulement cet objectif atteint, les outils informatiques lui seront de précieux alliés, notamment les logiciels interactifs qui donnent à l'élève le rôle d'analyste et d'ordonnateur, donc d'acteur de la résolution du problème, à condition que celui-ci possède à la fois une expérience suffisante de la pratique du calcul et une volonté de quitter l'écran régulièrement pour prendre des notes et effectuer lui-même les calculs.

Depuis une dizaine d'années, le développement de l'Intelligence Artificielle (IA) a pris des proportions énormes, faisant apparaître un problème similaire à celui qui est survenu de l'apparition des calculatrices, mais d'une toute autre envergure. Si, au jeu d'échecs, Deep Blue, un « simple » calculateur surpuissant avait suffi dès 1997 pour battre le champion du monde Garry Kasparov, en revanche, au jeu de go, l'IA a été nécessaire pour parvenir au même but. La victoire d'Alphago sur Lee Sedol en 2016, suivie de l'écrasante victoire de son avatar aux échecs, Alphazéro, contre le supercalculateur Stockfish<sup>17</sup>, a brisé les derniers rêves des humains pour rivaliser avec la machine. Ces deux IA ont réalisé la prouesse de gagner avec panache, faisant preuve non seulement d'une capacité calculatoire phénoménale, mais aussi d'une « intelligence » à la fois surprenante et lumineuse, allant même jusqu'à remettre en question certains principes séculaires de la théorie dès les premiers coups.

Ces prouesses éclatantes ne doivent pas occulter le fait que certaines applications de l'IA ne vont pas dans le sens de l'intérêt général, loin s'en faut. La société de gestion d'actifs Blackrock a développé l'IA Aladdin, qui, dotée d'une base de données impressionnante, a déjà pris le contrôle des transactions boursières, posant des problèmes éthiques de collusions des pouvoirs entre ses deux principaux clients, à savoir les états et les très grandes entreprises<sup>18</sup>. Dans un même temps, la vidéosurveillance s'est nettement développée dans certains pays, rendant parfois impossible l'organisation de contre-pouvoirs<sup>19</sup>. Des problèmes bien préoccupants apparaissent en laissant l'IA aux mains de financiers et politiques peu scrupuleux. Gardons-nous de la soumission à l'expertise d'un « cyber-dieu », surtout quand on ignore qui le dirige …

Après un vingtième siècle marqué par l'*atome* et les guerres idéologiques auxquelles se sont livrés des états forts, aujourd'hui, des défis écologiques majeurs sont laissés aux mains de gouvernants qui peinent, lorsqu'ils en montrent la volonté, à faire passer l'intérêt général devant les intérêts financiers. Il est urgent de conserver à l'esprit, comme le firent certains des plus illustres physiciens dans l'immédiat après-guerre, qu'une science sans conscience de ses potentiels et réels usages, y compris de la part de ceux-là même qui l'édifient et de ceux qui l'enseignent, est, plus encore que « ruine de l'âme », une menace pour notre civilisation ; et ce, d'autant plus que l'exploitation de cette science, comme tel est le cas de l'informatique, a d'importantes conséquences sociales, économiques et politiques. Et la responsabilité de l'enseignant en sciences est de former des citoyens vigilants sur la question des « progrès » technologiques.

Cette question mérite une réflexion sérieuse à une époque où il est plus que jamais nécessaire de se centrer sur l'histoire, et en particulier sur l'histoire des sciences et la nature de ses exploitations technologiques, à la fois pour en réinvestir les fondamentaux et infléchir le futur, dont une grande part est déjà largement prévisible par l'inertie des orientations choisies. Certains êtres humains ont parié sur

<sup>17</sup>[https://www.futura-sciences.com/tech/actualites/technologie-alphazero-ia-google-deepmind-devient](https://www.futura-sciences.com/tech/actualites/technologie-alphazero-ia-google-deepmind-devient-imbattable-echecs-61409/)[imbattable-echecs-61409/](https://www.futura-sciences.com/tech/actualites/technologie-alphazero-ia-google-deepmind-devient-imbattable-echecs-61409/)

<sup>18</sup>Le monstre de Wall Street, Arte, 2020.

[https://www.youtube.com/watch?v=Abz3Ab9HhaQ&feature=youtu.be&fbclid=IwAR2vlEJ8ArOQv5\\_Qw\\_hnj7](https://www.youtube.com/watch?v=Abz3Ab9HhaQ&feature=youtu.be&fbclid=IwAR2vlEJ8ArOQv5_Qw_hnj7Q2FQxljFfd4dYxh3TPNwQXbEg-xvY3XdtQU1E) [Q2FQxljFfd4dYxh3TPNwQXbEg-xvY3XdtQU1E](https://www.youtube.com/watch?v=Abz3Ab9HhaQ&feature=youtu.be&fbclid=IwAR2vlEJ8ArOQv5_Qw_hnj7Q2FQxljFfd4dYxh3TPNwQXbEg-xvY3XdtQU1E)

<sup>&</sup>lt;sup>19</sup> Tous surveillés, 7 milliards de suspects, Arté, 2020.,<https://www.youtube.com/watch?v=y6axbBtXgLk>

leur propre intelligence pour accélérer la vitesse de l'évolution humaine en créant l'outil informatique, qui bouleverse l'évolution en résolvant les uns après les autres maints défis intellectuels. Il est toutefois urgent de faire preuve d'un peu d'humilité et de clairvoyance ; de se garder lucidement d'une fascination du « progrès », en conservant à l'esprit le fait qu'un indéniable progrès du point de vue de la recherche et de l'ingénierie n'en est pas nécessairement un s'il ne bénéficie pas à l'humanité dans son ensemble. Et l'attitude qui consiste à chercher dans l'innovation technologique elle-même les solutions aux carences que celle-ci engendre a très clairement montré ses limites d'un point de vue didactique avec la disparition des abaques, entraînant des faiblesses dans l'appréhension des nombres et de leurs opérations. La nouvelle génération devra reprendre le contrôle des opérations, armons-la en commençant par lui fournir des abaques.